Министерство науки и высшего образования Российской Федерации Тольяттинский государственный университет

**Г.В. Ахметжанова, Т.В. Емельянова, А.В. Юрьев**

## **ПСИХОЛОГО-ПЕДАГОГИЧЕСКОЕ ВЗАИМОДЕЙСТВИЕ В УСЛОВИЯХ ДИСТАНЦИОННОГО ОБУЧЕНИЯ**

Практикум

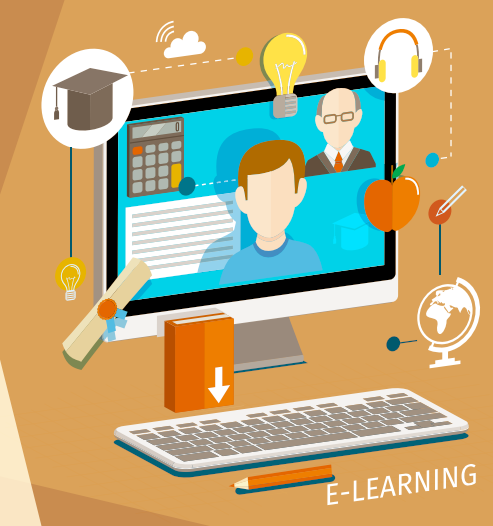

© ФГБОУ во «Тольяттинский государственный университет», 2023

ISBN 978-5-8259-1319-3

УДК 372.8:378 ББК 74.100

#### Рецензенты:

## канд. пед. наук, заместитель директора МКОУ ДПО «Ресурсный центр» г.о. Тольятти *Т.А. Гудалина*;

канд. пед. наук, доцент, доцент кафедры педагогики и психологии Тольяттинского государственного университета *Л.А. Сундеева*.

Ахметжанова, Г.В. Психолого-педагогическое взаимодействие в условиях дистанционного обучения : практикум / Г.В. Ахметжанова, Т.В. Емельянова, А.В. Юрьев. – Тольятти : Изд-во ТГУ, 2023. – 1 оптический диск. – ISBN 978-5-8259-1319-3.

Практикум разработан на основе требований Федерального государственного образовательного стандарта высшего образования по направлению подготовки «Психолого-педагогическое образование» и в соответствии с программой дисциплины «Психологопедагогическое взаимодействие в условиях дистанционного обучения». Включает описание практических занятий, контрольнооценочные средства, методические рекомендации по организации самостоятельной работы студентов.

Адресован студентам магистратуры направления подготовки 44.04.02 «Психолого-педагогическое образование», профили «Теория и методика образовательной деятельности», «Педагогика и психология воспитания».

Текстовое электронное издание.

Рекомендовано к изданию научно-методическим советом Тольяттинского государственного университета.

Минимальные системные требования: IBM PC-совместимый компьютер: Windows XP/Vista/7/8/10; PIII 500 МГц или эквивалент; 128 Мб ОЗУ; SVGA; CD-ROM; Adobe Acrobat Reader.

> © Ахметжанова Г.В., Емельянова Т.В., Юрьев А.В., 2023

 © ФГБОУ во «Тольяттинский государственный университет», 2023

#### Учебное издание

*Ахметжанова Галина Васильевна Емельянова Татьяна Витальевна Юрьев Алексей Владимирович*

## Психолого-педагогическое взаимодействие в условиях дистанционного обучения

Редактор *Т.М. Воропанова* Технический редактор *Н.П. Крюкова* Компьютерная верстка: *Л.В. Сызганцева* Художественное оформление, компьютерное проектирование: *Г.В. Карасева*

В оформлении пособия использовано изображение от macrovector\_official на Freepik

Дата подписания к использованию 16.01.2023. Объем издания 3,5 Мб. Комплектация издания: компакт-диск, первичная упаковка. Заказ № 1-66-21.

Издательство Тольяттинского государственного университета 445020, г. Тольятти, ул. Белорусская, 14, тел. 8 (8482) 44-91-47, www.tltsu.ru

## **Cодержание**

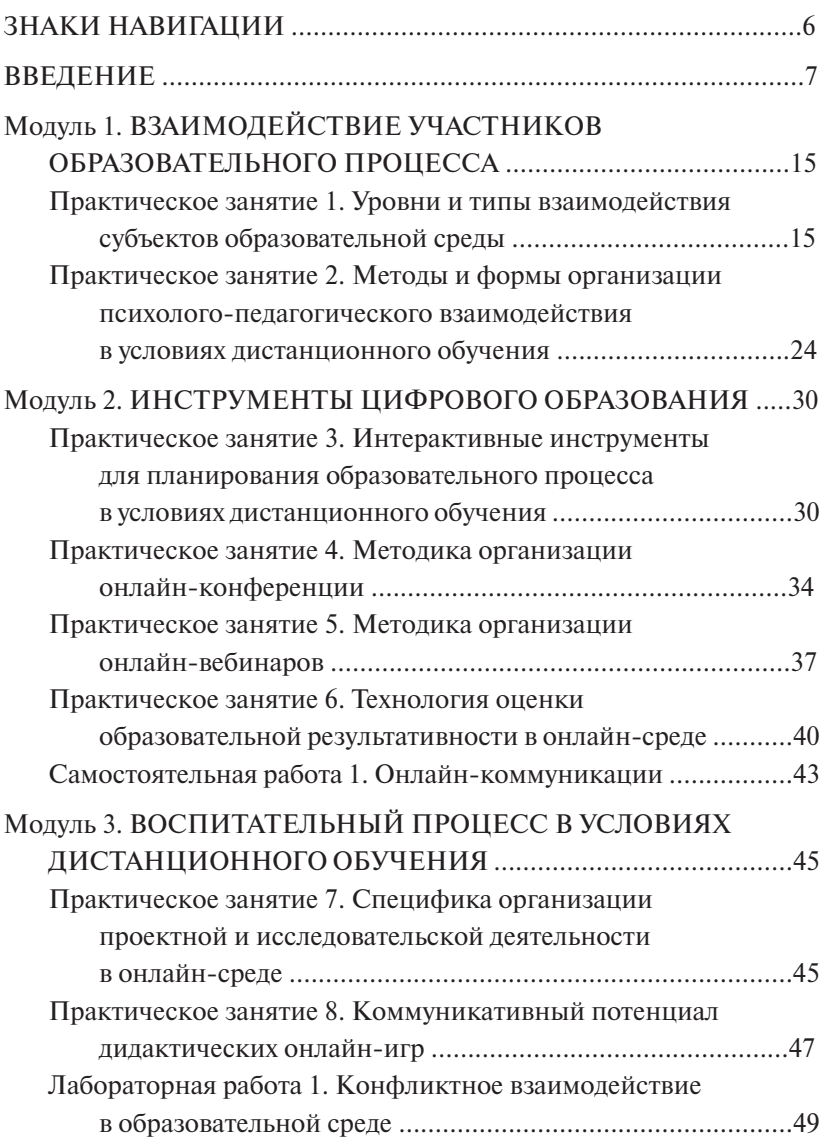

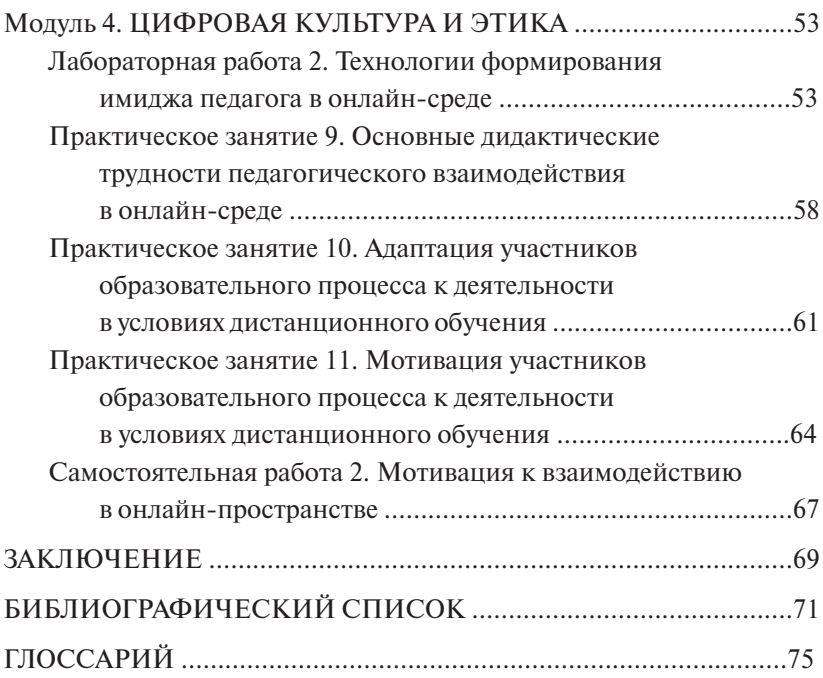

### <span id="page-5-0"></span>**ЗНАКИ НАВИГАЦИИ**

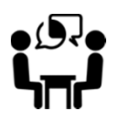

Вопросы для обсуждения

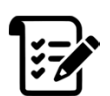

Методические указания по проведению занятия

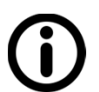

Методические материалы к занятию

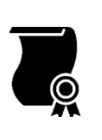

Критерии оценки

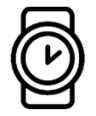

Методические указания по выполнению самостоятельной работы студента

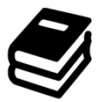

Рекомендуемая литература

## <span id="page-6-0"></span>**ВВЕДЕНИЕ**

В связи с постоянным расширением дистанционного образования количество обучающихся в режиме онлайн стремительно растет. Наблюдается беспрецедентное увеличение объема и интенсивности учебного процесса, часто на несколько порядков больше, чем в его традиционном виде. В то же время ограничение реального межличностного взаимодействия ставит под вопрос качество такого обучения. У обучающихся снижается ощущение принадлежности к учебной группе, доверие к педагогу, что, в свою очередь, влияет на мотивацию и удовлетворенность процессом обучения.

Повышению эффективности взаимодействия в образовательной онлайн-среде способствуют: четкая и грамотно организованная структура учебного процесса; понимание обучающимися цели обучения и умение связать ее со своими собственными целями; деятельность, основанная на реальных профессиональных или жизненных ситуациях; комплексная и своевременная оценка, обратная связь. Учебные материалы и мероприятия должны активизировать обучение, поощрять сотрудничество и взаимодействие между обучающимися и педагогом.

Практикум разработан в соответствии с учебным планом направления подготовки 44.04.02 «Психолого-педагогическое образование» по профилям «Теория и методика образовательной деятельности», «Педагогика и психология воспитания» и с программой дисциплины «Психолого-педагогическое взаимодействие в условиях дистанционного обучения».

**Пель практикума** - формирование у студентов магистратуры навыков применения различных способов и форм организации психолого-педагогического взаимодействия участников образовательного процесса в условиях листанционного обучения.

#### Задачи изучения дисциплины:

- актуализировать научно-теоретические и экспериментальные подходы к пониманию и изучению психолого-педагогического взаимолействия:

- сформировать у студентов научно-методологическую основу психолого-педагогической деятельности в условиях дистанционного обучения; систему представлений о дистанционном обучении, специфике психолого-педагогического взаимодействия в условиях дистанционного обучения;
- способствовать развитию у студентов профессионального мышления, стремления к профессиональному и личностному самосовершенствованию, навыков самоанализа, профессионального общения, самостоятельной работы с современными цифровыми ресурсами.

В процессе прохождения практикума студент осваивает и демонстрирует:

- способность владеть ИКТ компетентностями (ПК-1);
- способность формировать и реализовывать программы развития личности (ПК-2);
- способность организовать учебную деятельность обучающихся по освоению учебных предметов, курсов, дисциплин (модулей), программ профессионального обучения, среднего профессионального образования (СПО) и дополнительным профессиональным программам (ДПП), ориентированным на соответствующий уровень квалификации (ПК-3);
- способность разрабатывать программно-методическое обеспечение учебных предметов, курсов, дисциплин (модулей), программ профессионального обучения (ПК-4).

Планируемые результаты обучения указаны в таблице.

## Перечень формируемых компетенций и планируемые результаты обучения

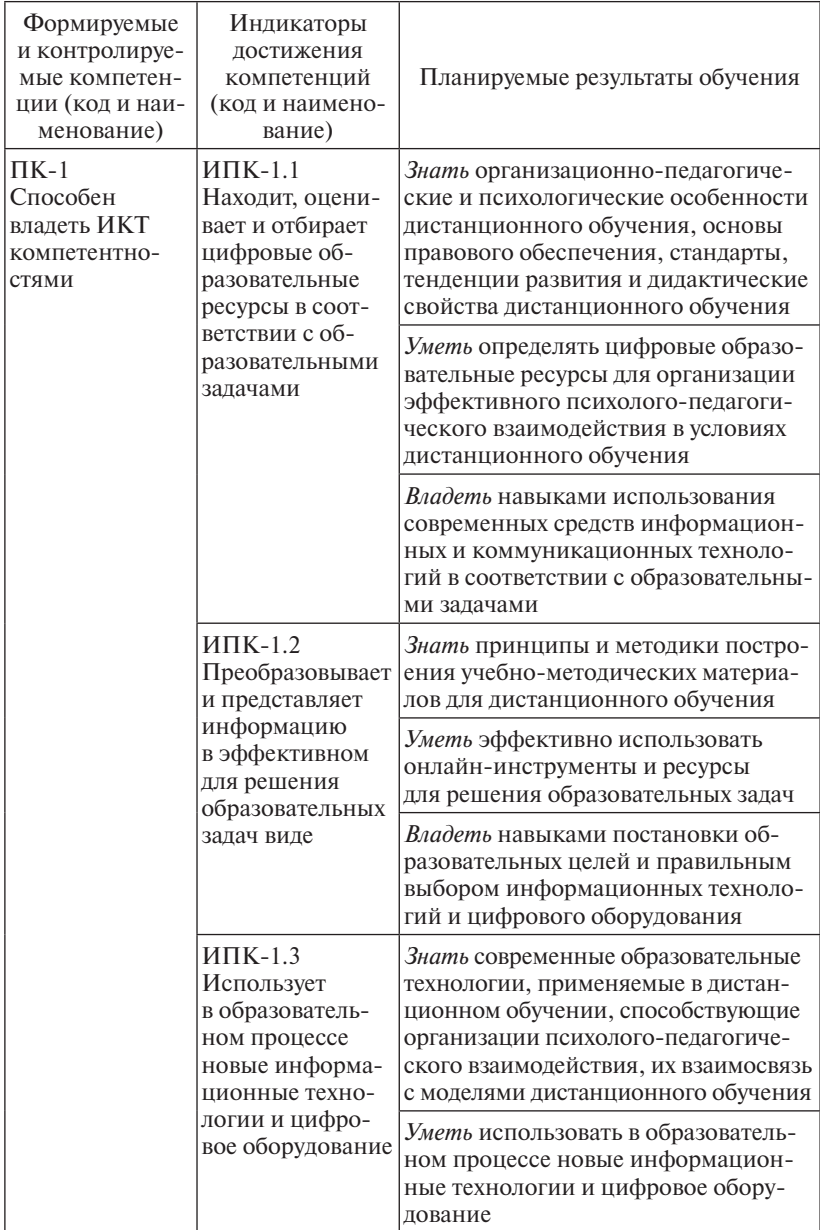

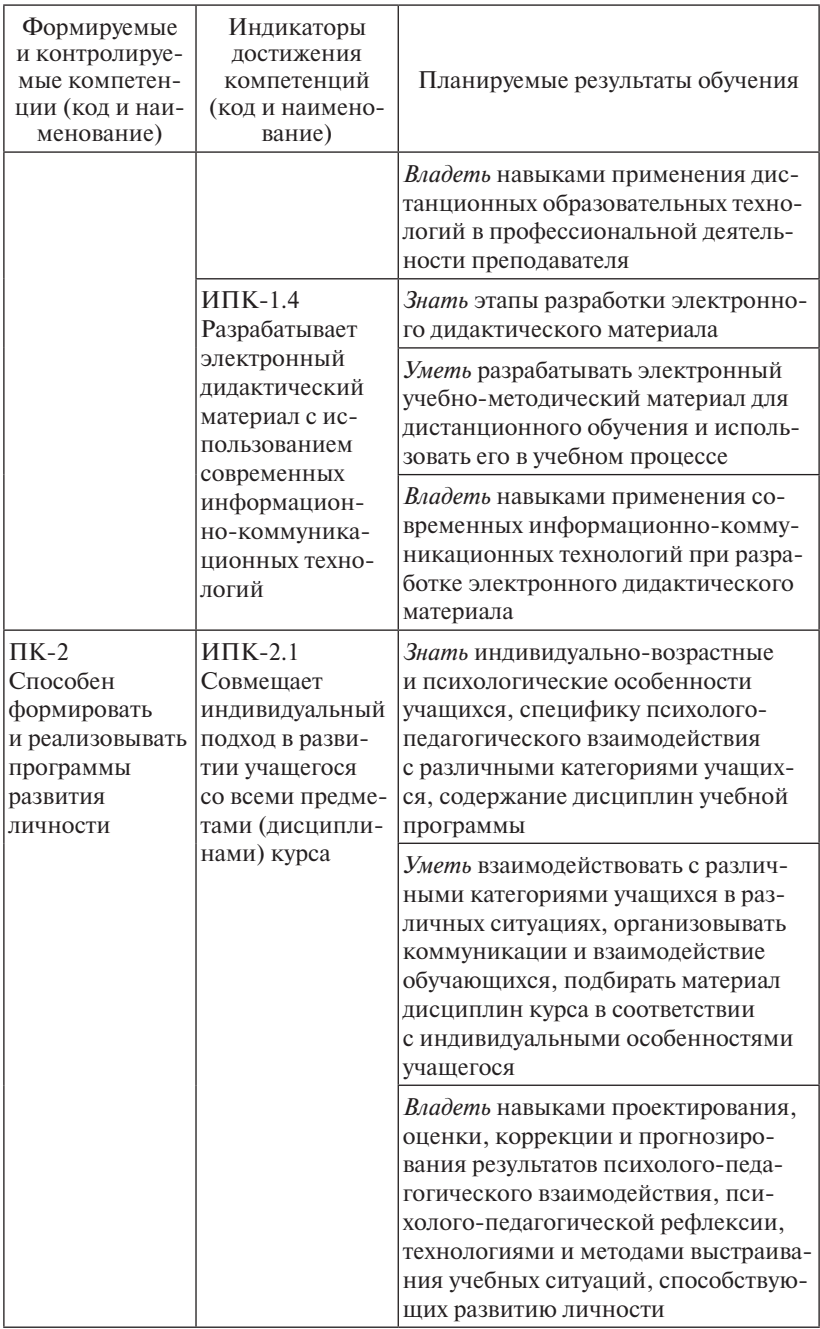

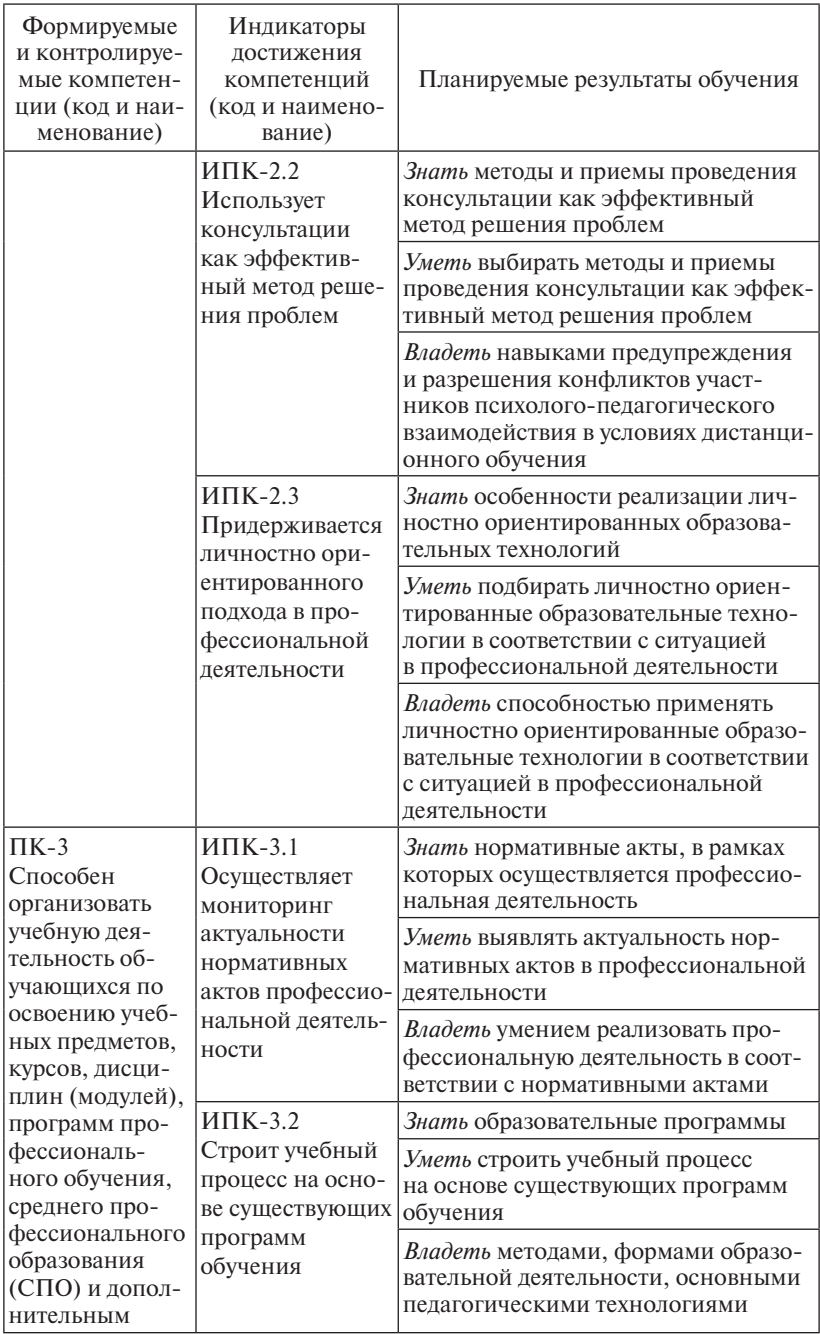

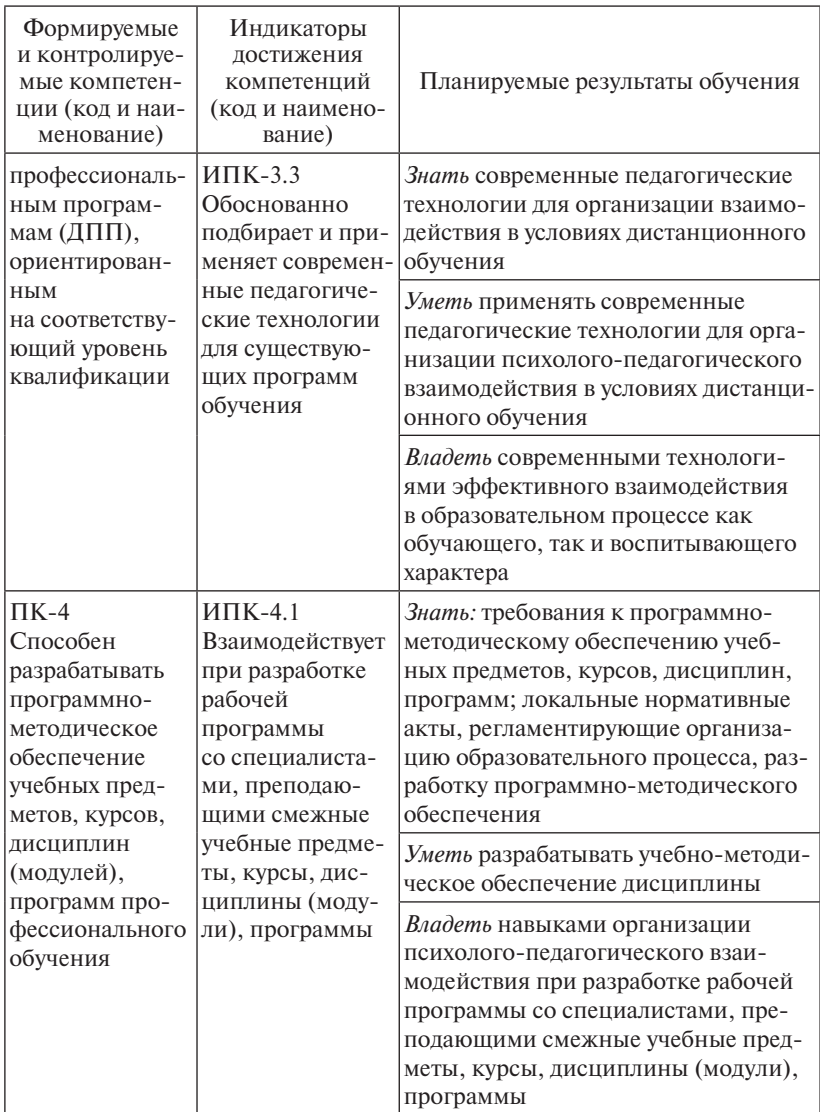

В практикуме рассматриваются аспекты дистанционного обучения в современных условиях, специфика организации психолого-педагогического взаимодействия в онлайн-среде, методы, способы и формы организации психолого-педагогического взаимодействия в условиях дистанционного обучения.

## *Виды текущего контроля*

Текущий контроль результатов обучения проводится на практических занятиях с учетом контингента обучающихся, содержания учебного материала и используемых образовательных технологий.

Текущий контроль результатов обучения имеет следующие виды: – проверка выполнения практических работ;

– оценка участия в онлайн-конференциях;

– тестирование.

Паспорт оценочных средств представлен в таблице.

К каждому заданию указаны критерии оценивания.

Форма промежуточной аттестации: зачёт (2 семестр).

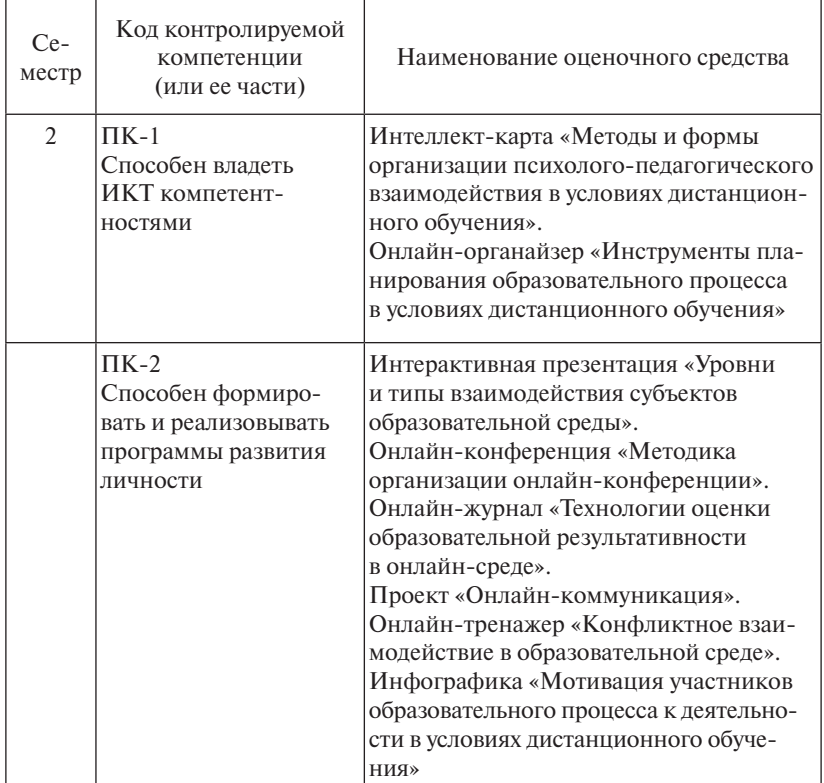

## *Паспорт оценочных средств*

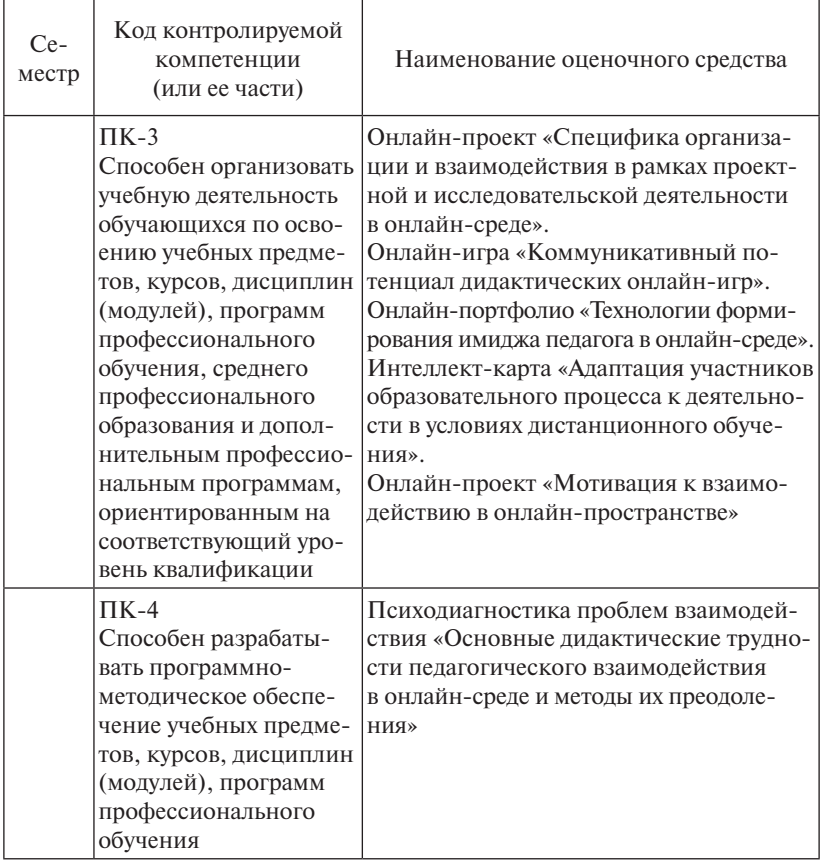

## <span id="page-14-0"></span>**Модуль 1 ВЗАИМОДЕЙСТВИЕ УЧАСТНИКОВ ОБРАЗОВАТЕЛЬНОГО ПРОЦЕССА**

## **Практическое занятие 1** трактическое занятие<br>Уровни и типы взаимодействия субъектов образовательной среды

# **Вопросы для обсуждения**

- 1. Специфика использования интерактивной презентации как средства взаимодействия участников образовательного процесса в условиях дистанционного обучения.
- 2. Возможные варианты применения интерактивной презентации для разных уровней и типов взаимодействия субъектов образовательной среды.

# م.<br>Методические указания по проведению занятия *(≵*−

*Цель занятия:* определить специфику взаимодействия участников образовательного процесса в условиях дистанционного обучения посредством разработки и демонстрации интерактивной презентации.

*Задание:* подготовить презентацию и доклад по теме занятия.

Доклад сопровождается демонстрацией интерактивной презентации. В содержании доклада описываются уровни и типы взаимодействия субъектов образовательной среды, а также специфика использования интерактивной презентации как средства взаимодействия участников образовательного процесса в условиях дистанционного обучения в зависимости от типа и уровня взаимодействия.

Интерактивная презентация - предоставление информации с использованием 2D- и 3D-эффектов, визуального, звукового и текстового контента.

Интерактивная презентация - это презентация, в которой пользователь в процессе демонстрации может изменять порядок появления слайдов и управлять показом с помощью интерактивной навигации.

### Требования к содержанию интерактивной презентации:

- аудио- и видеофайлы;

- использование 2D- и 3D-анимации:
- фото, рисунки, анимированные картинки;
- текстовая информация, инфографика;
- возможности навигации добавление гиперссылок, триггеров.

# ( İ ) Методические материалы к занятию

Дидактический потенциал интерактивной презентации заключается прежде всего в возможности управления процессом предоставления информационного потока, а также способности обучающихся взаимодействовать не только между собой в процессе демонстрации, но и с предлагаемой информацией.

Создание интерактивной презентации - сложный и трудоемкий процесс, требующий значительных временных затрат, успех которого зависит от выполнения ряда рекомендаций:

1. Содержание презентации должно соответствовать возрасту обучающихся. Целесообразно делить сложные предложения на простые (лучше - словосочетания), излагая материал тезисно.

2. Используемые шаблоны следует подбирать исходя из интересов обучающихся и особенностей их восприятия.

3. Необходимо рационально распределять эффекты анимации по слайдам (не более 2-3 на один слайд) для корректного восприятия информации без отвлечения на частые смены визуальных эффектов.

4. При автоматической смене слайдов в презентации (или в видеоролике) для эффективного восприятия целесообразно выставлять скорость смены слайдов с задержкой в 1-2 секунды.

На одном слайде следует отображать одну основную мысль, так как эффекты анимации замедляют процесс «считывания» информации.

Для создания интерактивных презентаций могут быть использованы следующие интернет-ресурсы:

- 1. Платформа визуальной коммуникации, предоставляющая возможность создания профессиональных и полностью настроенных видео https://www.powtoon.com/.
- 2. Платформа для создания видео- и онлайн-презентаций https://  $k$ novio.com/.
- 3. Интерактивный инструмент для создания презентаций https:// slidedog.com/.
- 4. Сервис для создания Google-презентаций www.google.co.uk/slides/ about/.
- 5. Онлайн-инструменты для презентаций https://prezi.com.
- 6. Сервис для создания презентаций https://www.genial.ly.

Таблина 1

Пример процесса создания презентаций на платформе http://voicethread.com

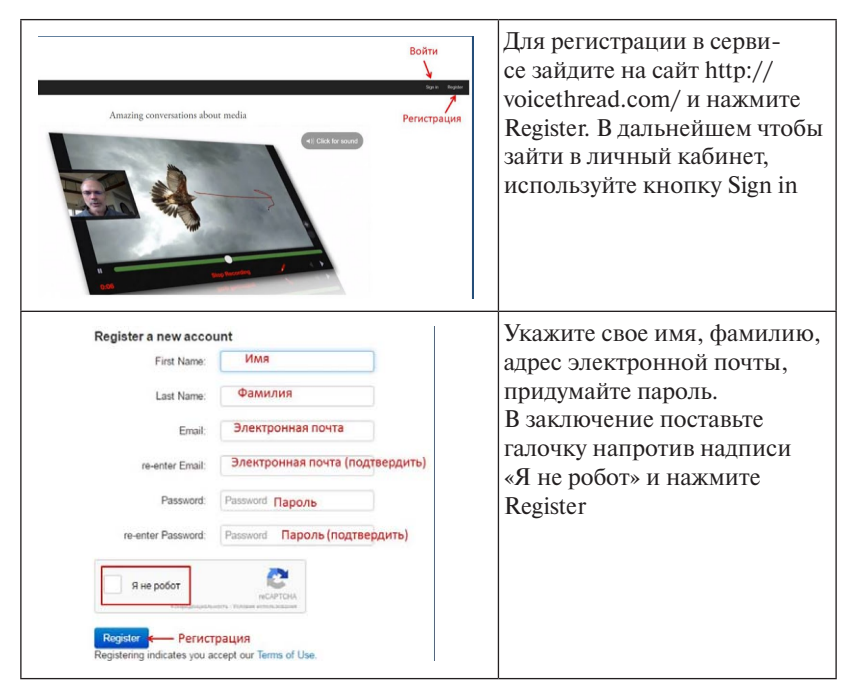

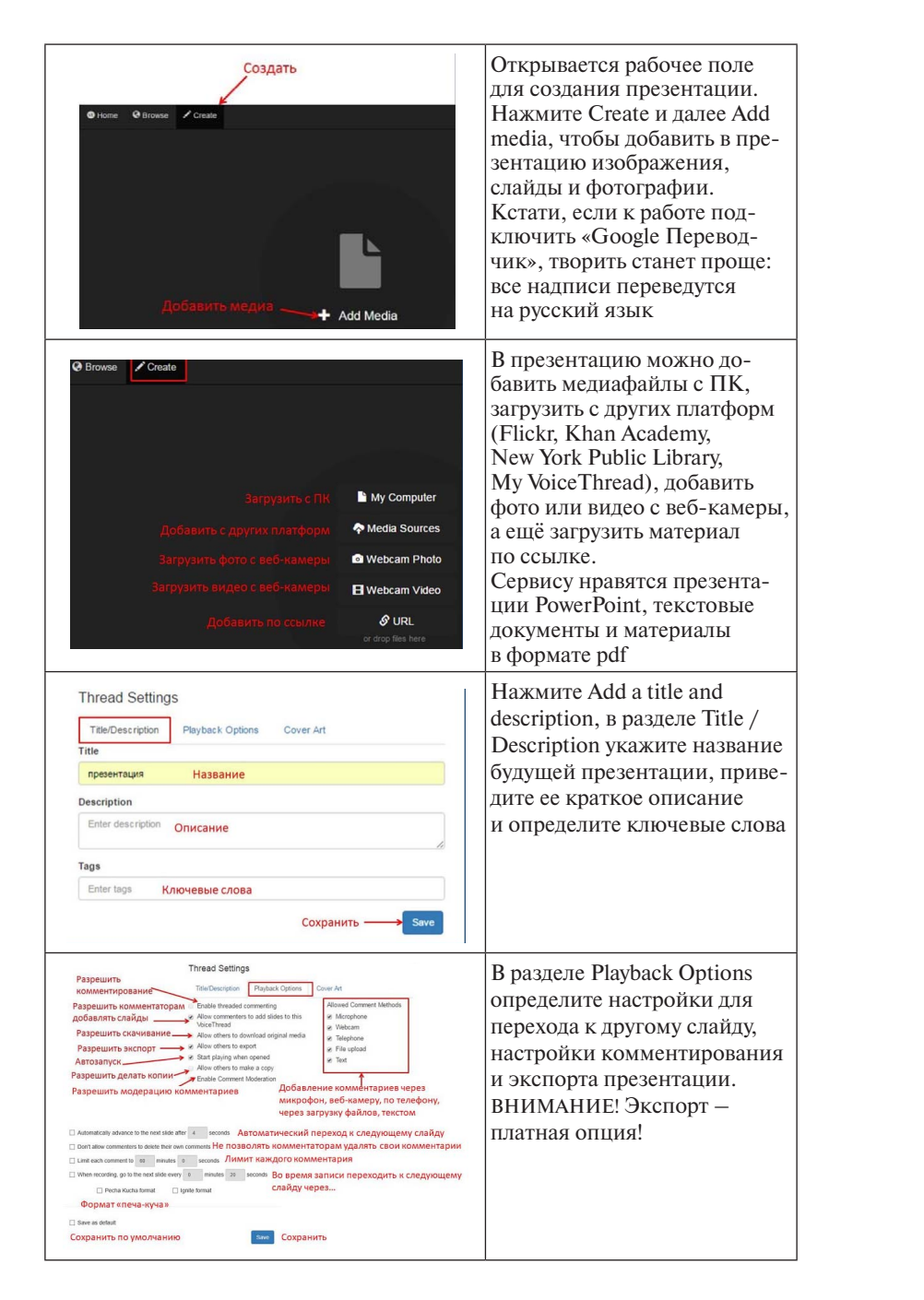

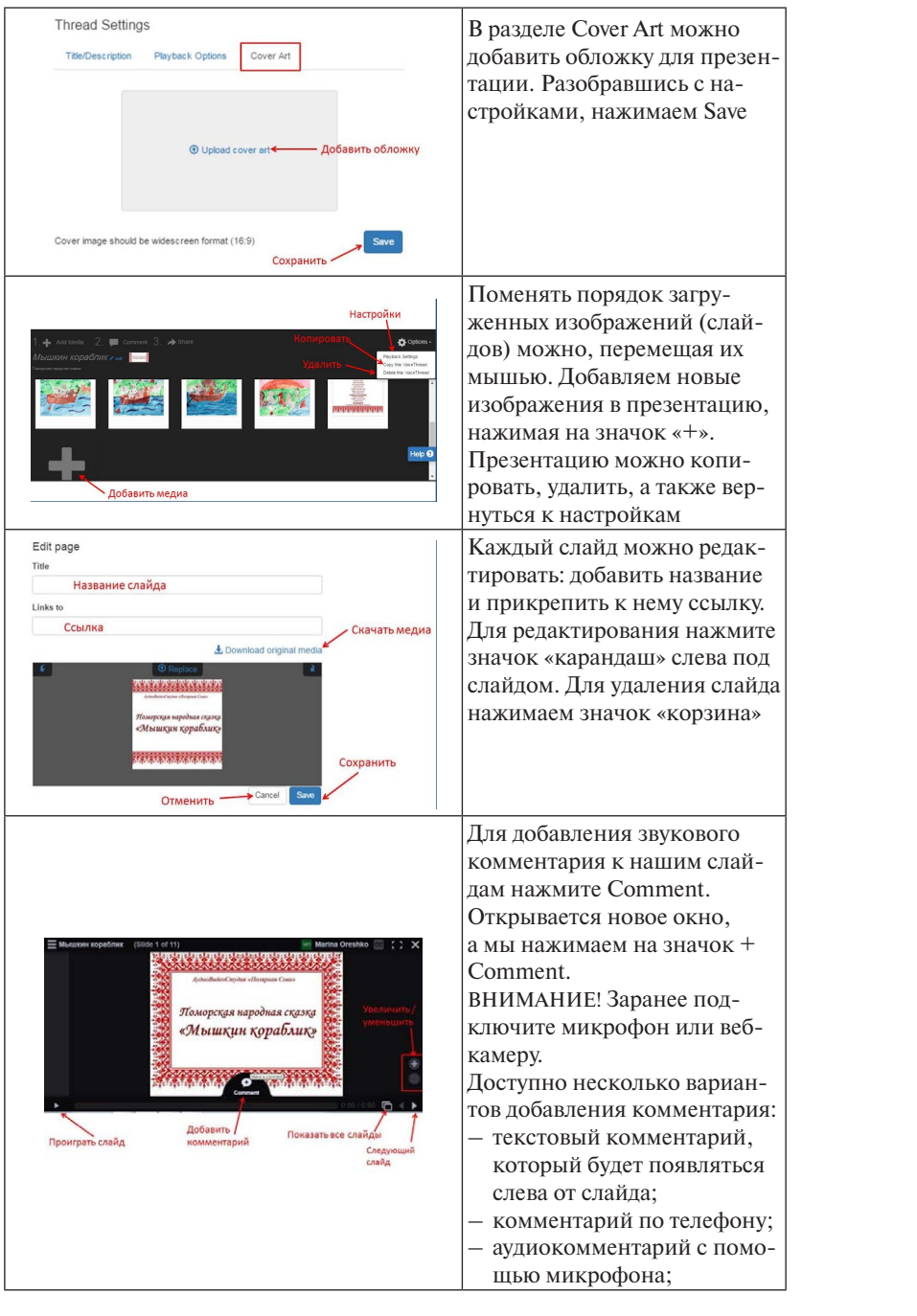

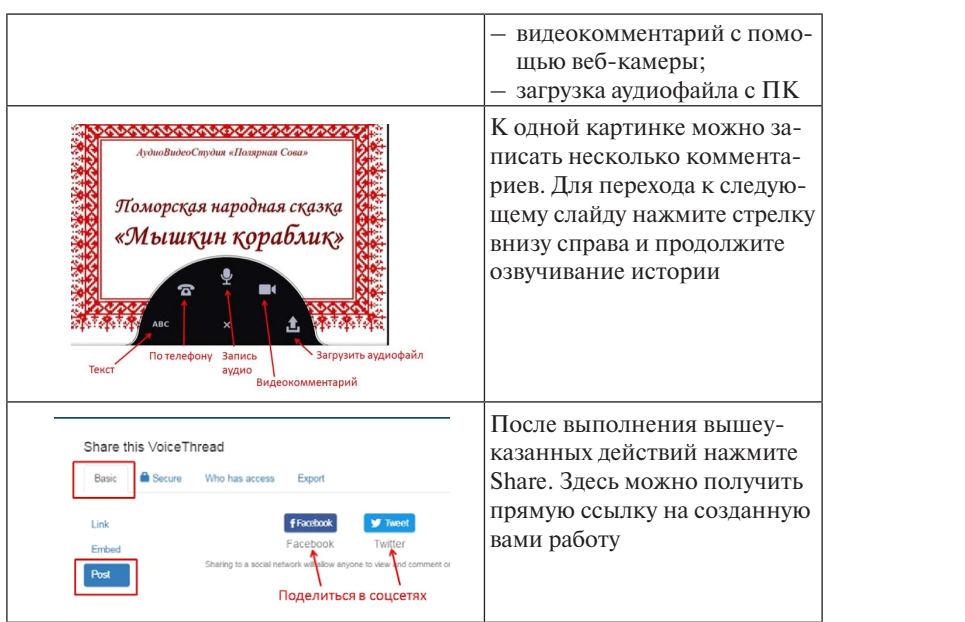

#### Таблица 2 Таблица 2  $T_0$

#### Пример процесса создания презентаций на платформе чтобы начать работу, зайдите начать работу начали в сервером начали в сервером начали в сервером на сервером н<br>Начали в сервером начали в сервером начали в сервером начали в сервером на сервером на сервером на сервером на  $\frac{m_{\text{F}}}{\text{F}}$   $\frac{m_{\text{F}}}{\text{F}}$ http://voicethread.com  $\mathbf{om}$

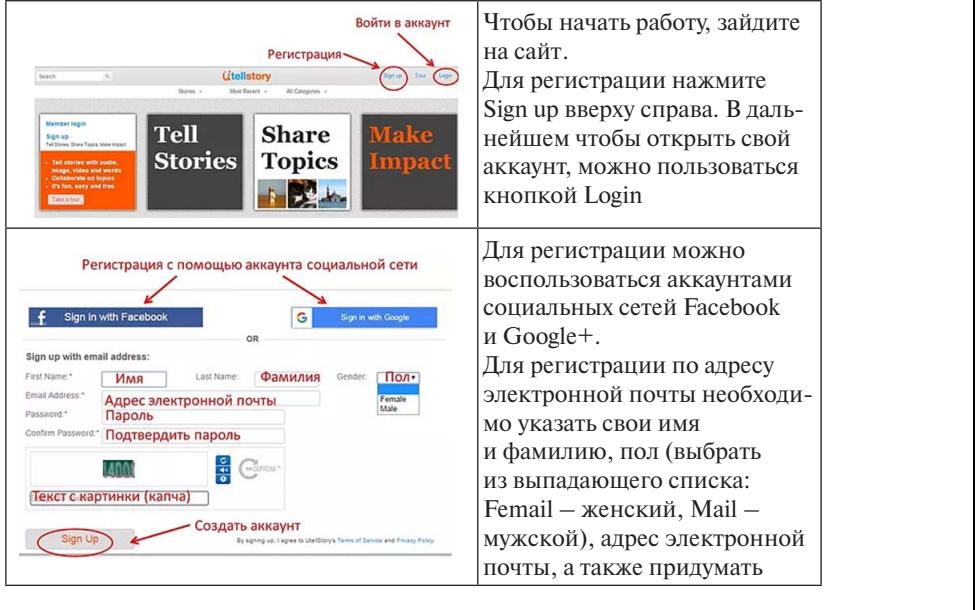

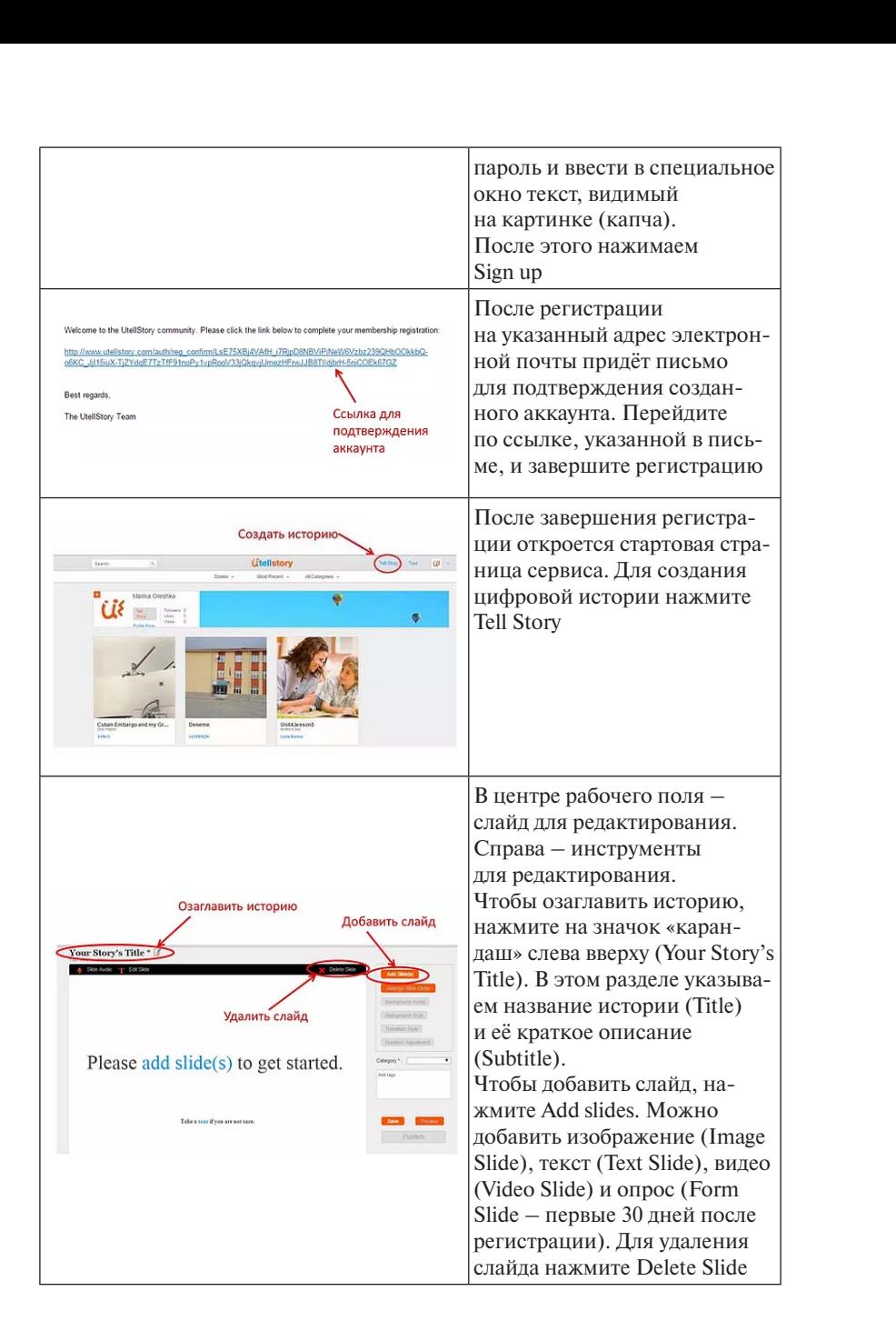

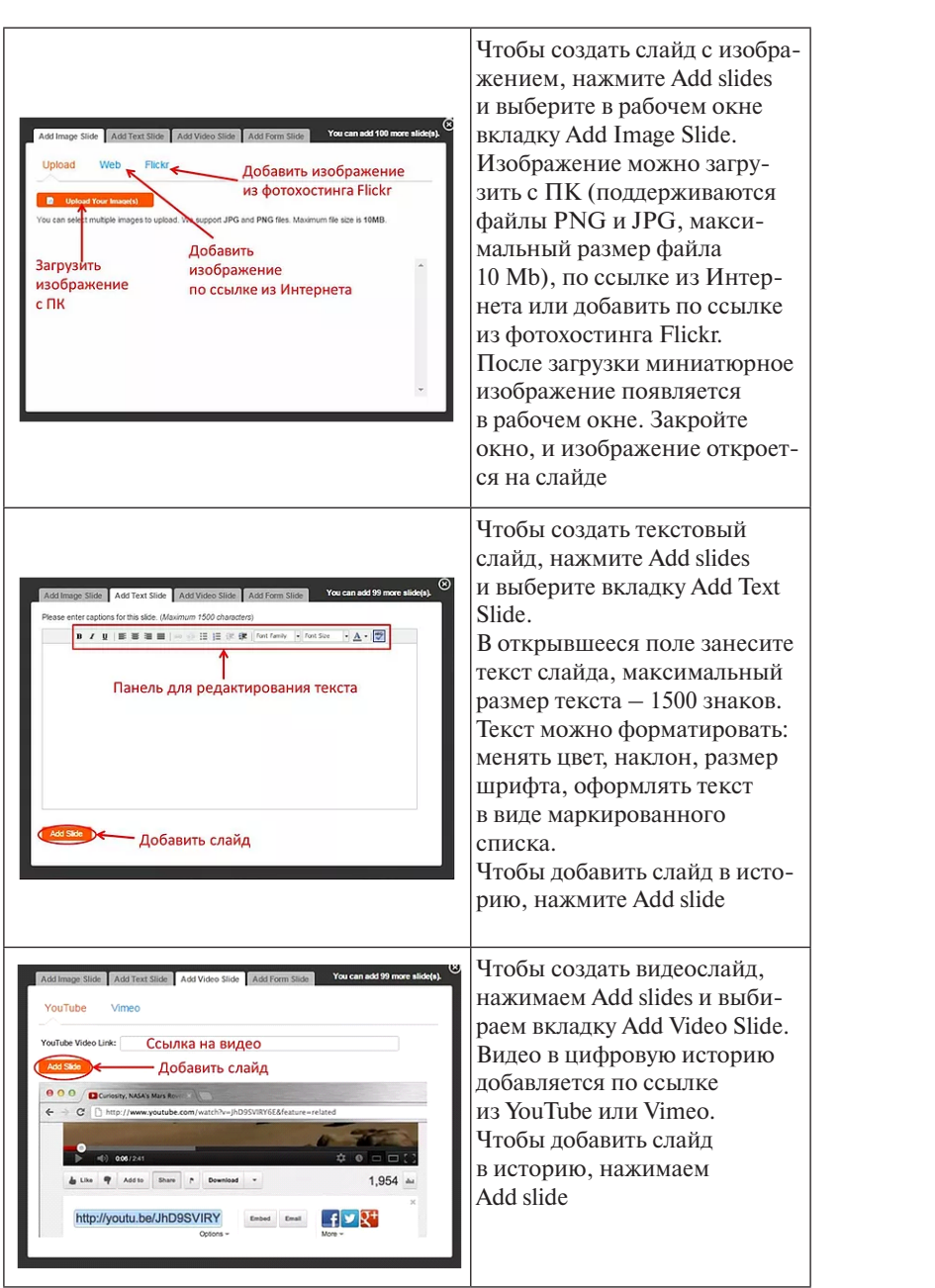

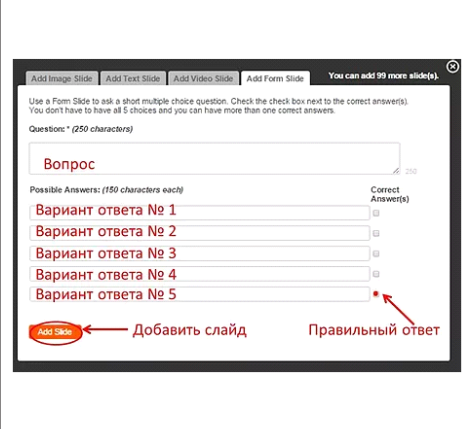

Чтобы создать слайд с опро-<br>**А.** 11 T. 1 и выберите вкладку Add Form | вная энрос достяжения правильного ответа.<br>тов ответов — 5. При создании викторины отметьте, какой из из вариантов ответа правильный, чтобы учащиеся при Чтобы добавить слайд в историю, нажимаем  $Add$  slide сом, нажмите Add slides Slide. Опрос добавляется Максимальное число варианвикторины отметьте, какой опросе могли себя проверить.

нажмите **Add slides** и выберите

## **Критерии оценки**

**Критерии оценки**  щих анимированные изображения и подписи к ним, эффекты 2D-Видеоэффекты органично используются для отображения идеи  $\mu$ ирезентация. *«Зачтено»* – доклад информативен и логичен по структуре, интерактивная презентация соответствует содержанию доклада, составлена с использованием разнообразных элементов, включаюи 3D-анимации, элементы инфографики, гиперссылки, триггеры. презентации.

информацию; интерактивная презентация выполнена формально, не соответствует тексту доклада. *«Не зачтено»* – доклад содержит поверхностную, неактуальную

<span id="page-23-0"></span>**Практическое занятие 2 Методы и формы организации психолого-СОДЕРЖАНИЕ педагогического взаимодействия в условиях**  дистанционного обучения

# **Вопросы для обсуждения**

- 1. Формы организации психолого-педагогического взаимодействия участников образовательного процесса в условиях дистанционного обучения.
- 2. Условия повышения эффективности психолого-педагогического взаимодействия. **ЗНАКИ НАВИГАЦИИ**
- 3. Методика организации психолого-педагогического взаимодействия участников образовательного процесса в условиях дистанционного обучения.

# **|:−/>**<br>|: А Методические указания по проведению занятия

*Цель:* выявить и описать способы и формы организации психолого-педагогического взаимодействия участников дистанционного образовательного процесса.

*Задание:* разработать интеллект-карту по теме занятия.

формацию и помогает увидеть полную картину. Интеллект-карты Интеллект-карта – это инструмент визуального мышления, графическое представление информации, которое передает отношения и взаимосвязи между отдельными идеями, компонентами объекта или явления. Независимо от того, насколько сложным или обширным является предмет, интеллект-карта структурирует инспособствуют лучшему запоминанию, поскольку в них используются изображения и цветовые выделения. Кроме того, интеллекткарты помогают связать новые элементы информации с существующими знаниями.

Таблица 3

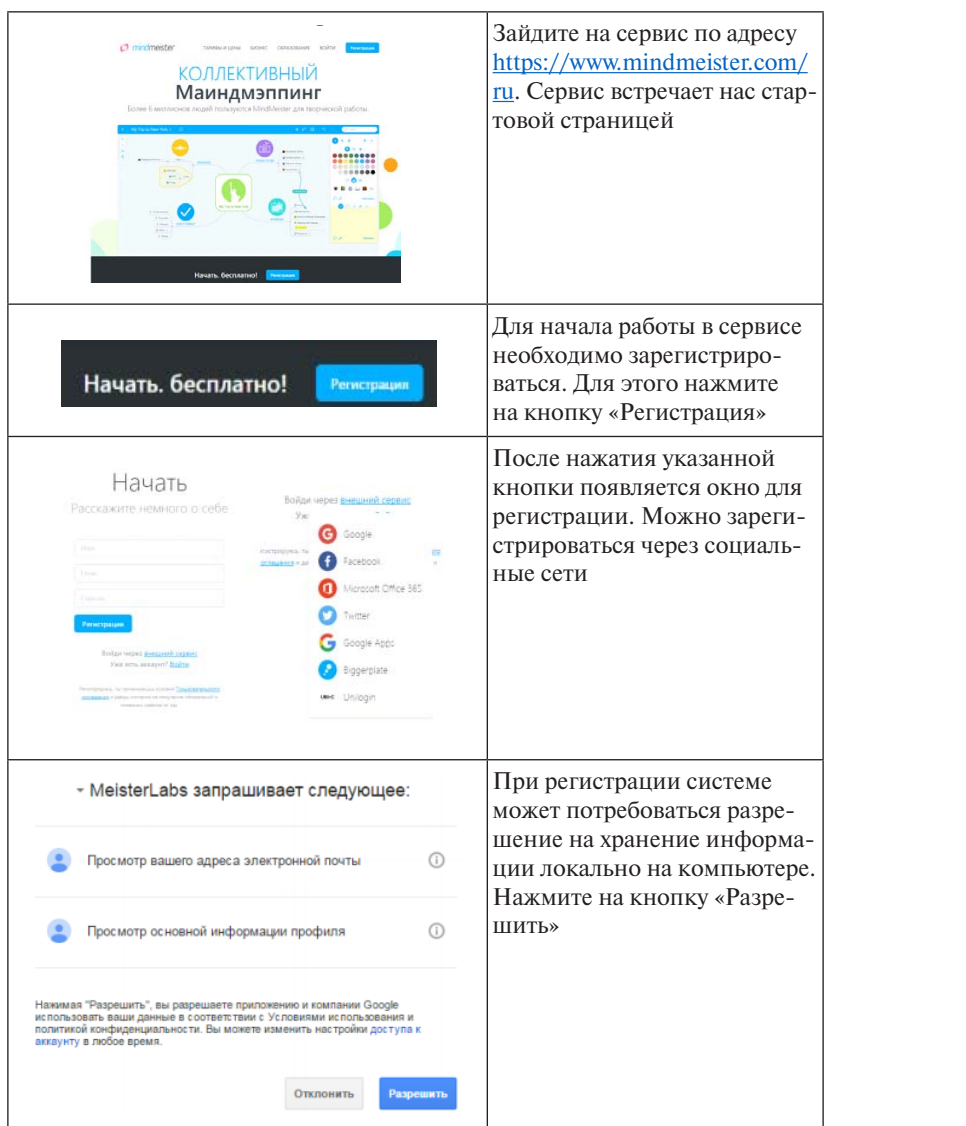

## Алгоритм создания интеллект-карт

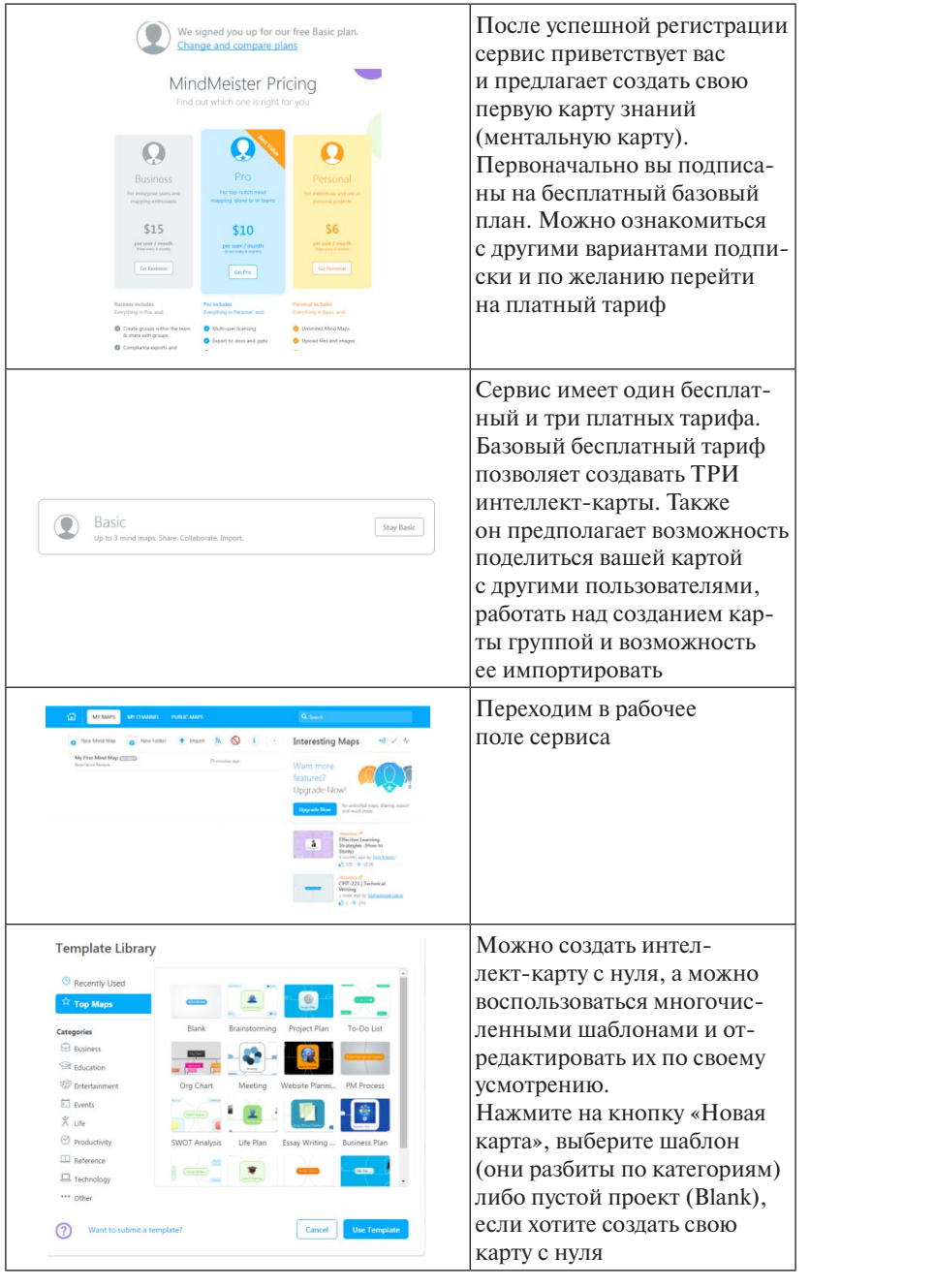

разбиты по категориям) либо пустой

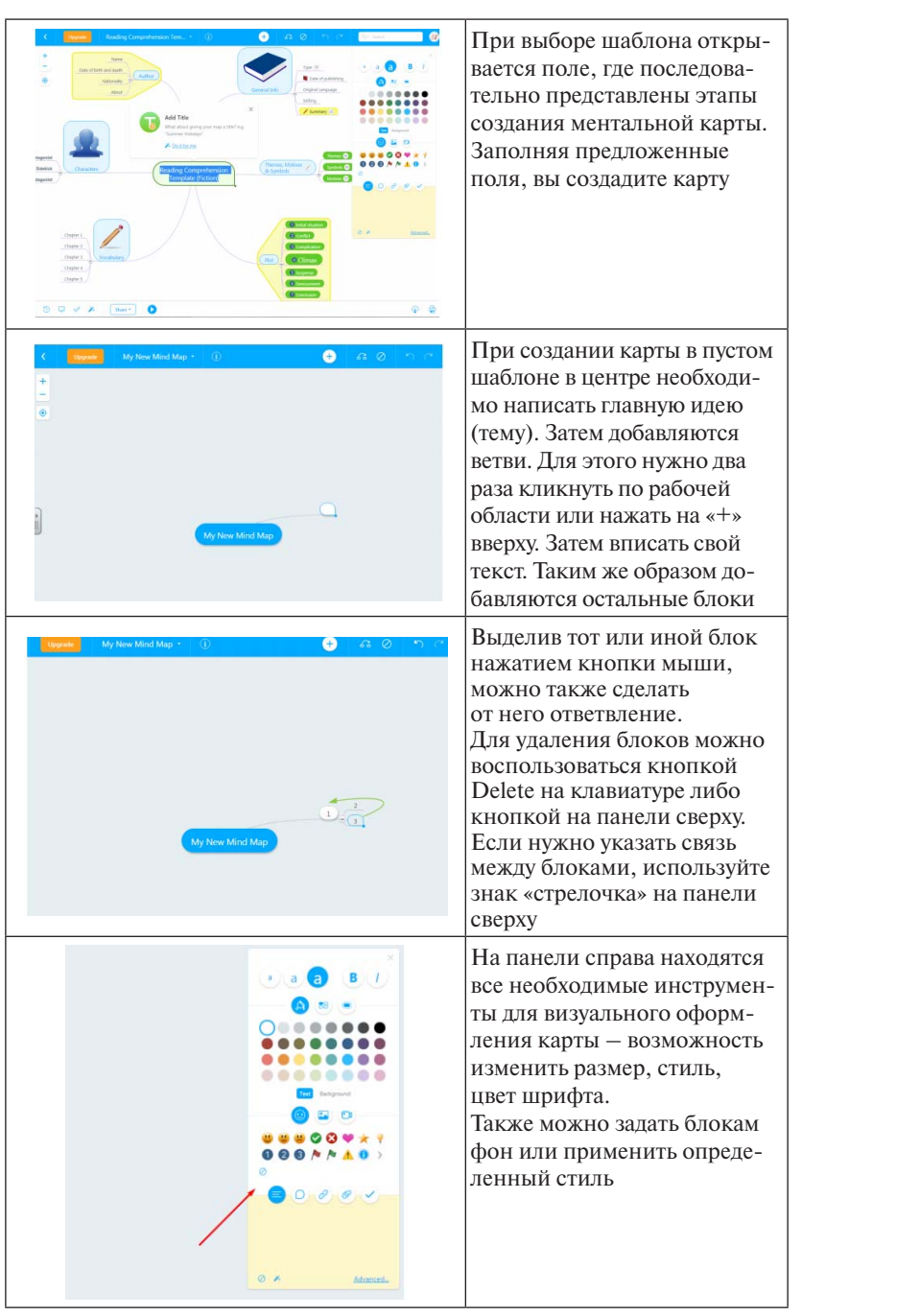

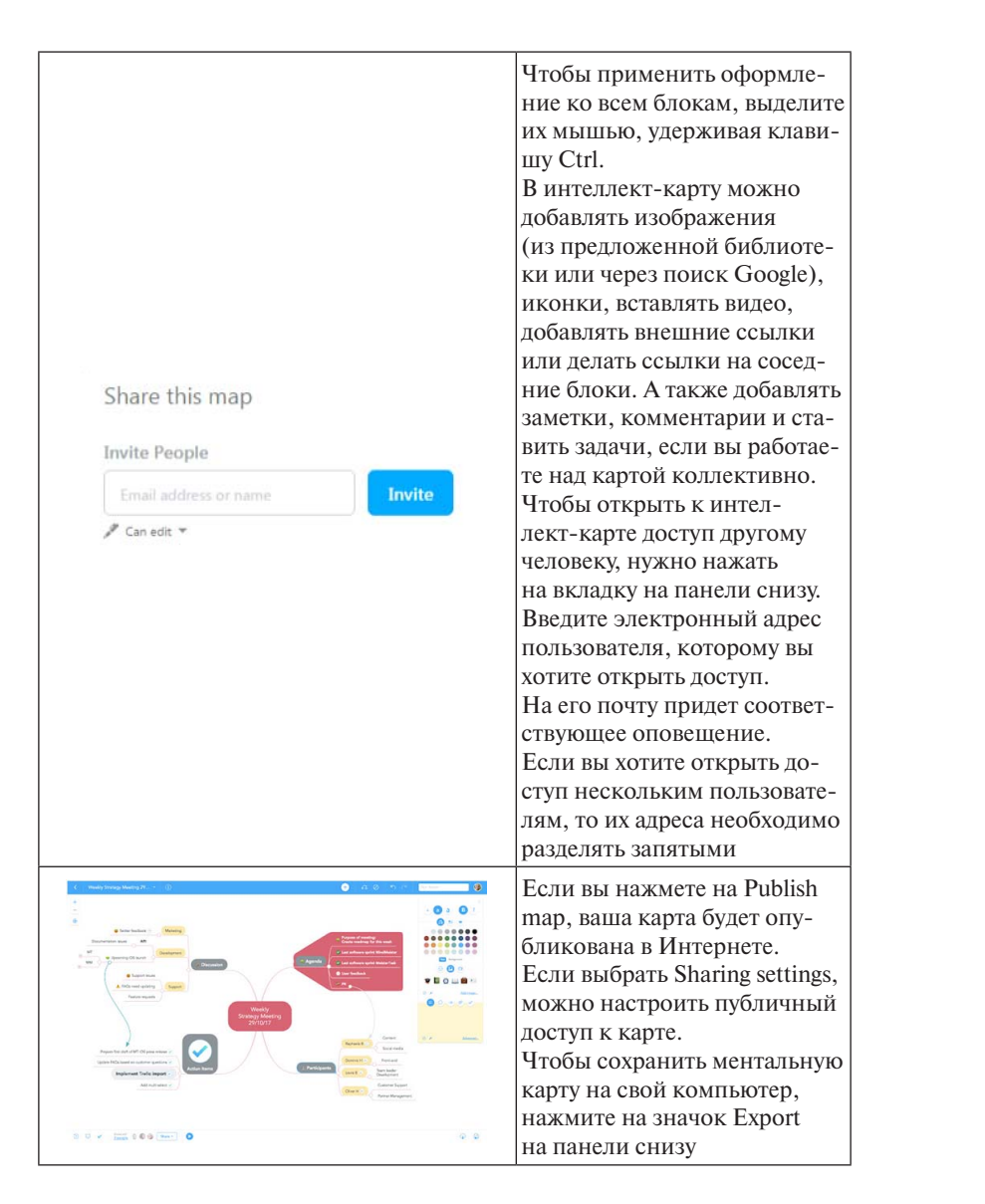

Для создания интеллект-карты также могут быть использованы такие сервисы майндмэппинга, как:

- 1. Веб-приложение Bubbl.us https://bubbl.us/.
- 2. Веб-приложение Mindmeister.com <u>https://www.mindmeister.com/ru</u>.

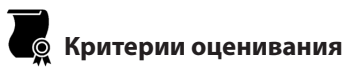

«Зачтено» - информативная, логично выстроенная интеллект-карта с объемным центральным образом; наличие чёткой разветвлённой структуры, построенной на основе ключевых слов и фраз, ассоциаций, наполняющих структуру; наличие рисунков, символов, побуждающих ассоциирование, блоков, подчёркивающих структуру связей между элементами структуры. Содержание интеллект-карты представлено в полном объеме. Цвет, формы, символы и детали интеллект-карты оформлены в едином стиле и не вылеляются из контекста.

«Не зачтено» - интеллект-карта имеет вид небольшой схемы. Отсутствуют связи и ассоциации между элементами. Ключевые фразы определены некорректно. Цвет, формы, символы не соответствуют общей стилистике интеллект-карты.

## <span id="page-29-0"></span>**Модуль 2 ИНСТРУМЕНТЫ ЦИФРОВОГО ОБРАЗОВАНИЯ**

## **Практическое занятие 3 Интерактивные инструменты для планирования СОДЕРЖАНИЕ образовательного процесса в условиях**  дистанционного обучения

# **Вопросы для обсуждения**

- 1. Особенности планирования образовательного процесса в услови-**ЗНАКИ НАВИГАЦИИ**  ях дистанционного обучения.
- 2. Использование интерактивных ресурсов для эффективного планирования образовательного процесса.

# **Методические указания по проведению занятия**

*Цель занятия:* определить и освоить инструменты, способствующие успешному планированию образовательного процесса в условиях дистанционного обучения.

*Задание:* разработать онлайн-органайзер.

Учитывая режим многозадачности современного учебно-воспитательного процесса, педагогу важно владеть инструментами, которые способствуют оптимизации деятельности. В условиях дистанционного обучения актуальность использования интерактивных ресурсов возрастает и подтверждается практической необходимостью. Возможности подобных ресурсов неограниченны: составление учебного расписания, планирование подготовки к урокам, эффективное управление задачами, решение приоритетных задач, планирование встреч и звонков.

### Интерактивные инструменты для планирования образовательного процесса в условиях дистанционного обучения

Интернет-ресурсы предлагают разнообразный инструментарий: онлайн-органайзеры, мини-планы, интерактивные списки дел. При отборе наиболее оптимальных инструментов учитывались следующие критерии:

1. Удобство интерфейса. Онлайн-органайзер — вид программного обеспечения, в котором интерфейс играет определяющую роль. Важна визуальная составляющая (деловой стиль, возможность менять цветовое решение по мере выполнения задач и смены приоритетности целей). Наличие горячих клавиш - оптимальное дополнение, позволяющее увеличить скорость доступа к нужным функциям.

2. Ведение списка задач подразумевает создание задач, возможность разбивки задач на подзадачи и группировки по контекстам. Составление to-do списков (список дел на любой день), использование календаря при планировании мероприятий (создание списка событий на день, неделю, месяц).

3. Напоминания и уведомления. Настройка напоминаний о событиях (значимых датах), создание липких заметок, способы уведомления.

4. Организация контактов. Хранение контактов, ведение списка задач по контакту, импорт/экспорт данных.

5. Совместный доступ. Постановка задач, обсуждение, контроль исполнения, инструменты для коллективной работы.

6. Мобильность и синхронизация. Доступность для мобильных платформ, интеграция с онлайн-сервисами.

7. Безопасность. Защита и шифрование данных.

8. Другие инструменты: наличие редактора заметок, возможность загрузки файлов и прикрепление к задачам, контекстам, датам, ведение дневника и другие инструменты, дополняющие функциональность органайзера.

# **Методические материалы к занятию**

Для создания онлайн-органайзера могут быть использованы следующие интернет-ресурсы:

- 1. Онлайн-органайзер https://www.leadertask.ru/content/view/762.
- 2. Тайм-мастер https://time-master.ru/organizer/.
- 3. Мини-план http://miniplan.ru/.
- 4. [Универсальное приложение «Список дел» https://www.](https://www.rememberthemilk.com/) rememberthemilk.com.
- 5. Сервис для формирования списка дел http://todolist.ru.

Таблица 4

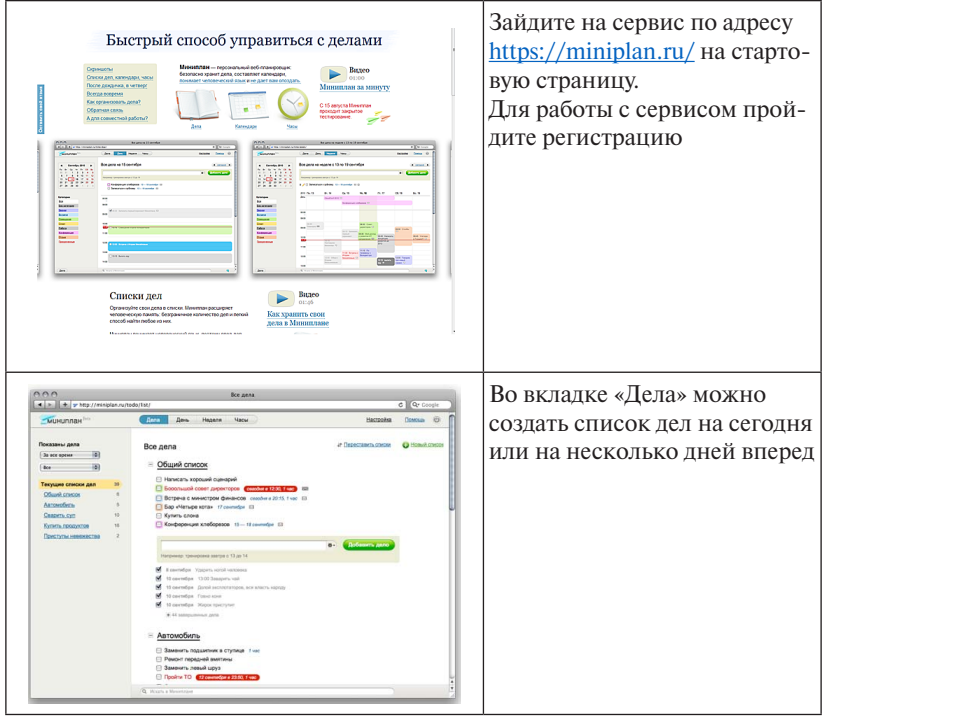

### Алгоритм создания органайзера Алгоритм создания органайзера итм создания органаизера

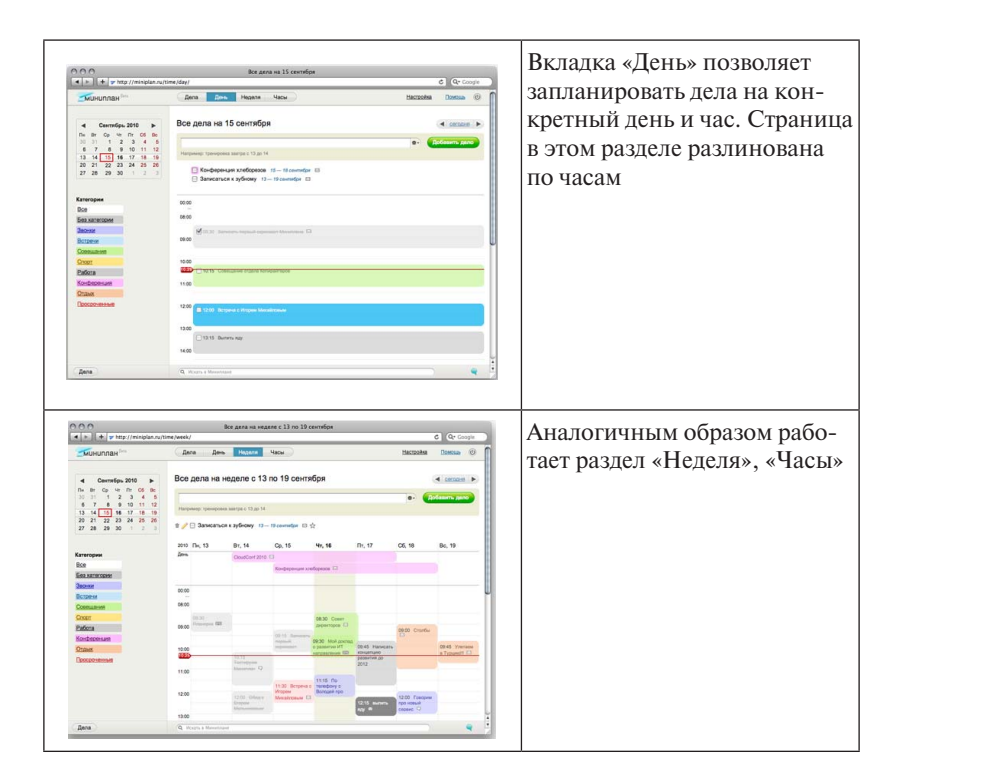

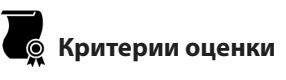

*«Зачтено»* – органайзер включает разнообразные структурные элементы, способствующие эффективному планированию образовательного процесса в условиях дистанционного обучения (ведение списка задач, деление задач на подзадачи, группировка задач по контекстам, ранжирование целей по степени важности, планирование встреч и мероприятий, возможность подключения с любого устройства).

*«Не зачтено»* – работа выполнена формально, органайзер представлен минимумом элементов, содержит только инструменты организации информации об учебных мероприятиях.

## <span id="page-33-0"></span>**Практическое занятие 4** Методика организации онлайн-конференции

# Вопросы для обсуждения

- 1. Специфика интернет-общения.
- 2. Методические рекомендации для организации онлайн-конференции.

## مديد¶<br>Методические указания по проведению занятия!<br>методические указания по проведению занятия!

*Цель занятия:* рассмотреть методические приемы, способствующие успешному взаимодействию в условиях дистанционного обучения при проведении онлайн-конференции.

*Задание:* подготовить и принять участие в онлайн-конференции.

В условиях дистанционного обучения проведение онлайнмероприятий имеет свои особенности. Онлайн-конференция (веб-конференция) – технология и инструмент для онлайн-встреч и совместной работы в режиме реального времени через Интернет. Онлайн-конференция открывает большие возможности для участников: проведение онлайн-презентации, совместная деятельность с документами и приложениями, синхронный просмотр сайтов, видеофайлов и изображений.

стратегию организации онлайн-мероприятия. Ошибочно считать, конференции за счет повышения интереса к поднимаемому вопросу. Для успешного проведения онлайн-конференции необходимо определить цель мероприятия. Именно цель определяет дальнейшую что конференция представляет собой совокупность не связанных между собой выступлений докладчиков. Единая цель, строго организованная структура онлайн-конференции, четкая логика – основные компоненты, способствующие повышению мотивации участников

Особое внимание следует уделить аудитории, участвующей в онлайн-конференции. Успех ее проведения напрямую зависит от заинтересованности аудитории в обсуждаемой теме, возраста участников, их предпочтений.

Для организации онлайн-конференции необходимо оборудование, которое позволит подключить к онлайн-встрече докладчиков

компьютер/ноутбук/смартфон со стабильным выходом в Интернет. Качественное интернет-соединение – основной компонент, необходимый для проведения онлайн-мероприятия.

Важную роль играет наличие сценария онлайн-конференции и ведущего, задача которого заключается в осуществлении контроля за очередностью подключения докладчиков, регламентированием их выступлений и четким таймингом на этапе обсуждения ответов на вопросы.

Необходимо продумать, каким образом будет осуществляться  обратная связь. Существуют разнообразные формы – форум, чат, книга отзывов, электронная почта, совместное голосование по поставленным вопросам.

## **) Методические материалы к занятию**

истов и пользования и проведения онлайн-конференции возмож-<br>Для организации и проведения онлайн-конференции возможно использование следующих электронных ресурсов (на выбор студента):  $2.12$ .  $2. HTA$ 

- 1. Сервис-видеоресурс https://zoom.us/ru-ru/resources.html.
- 2. Коммуникационный инструмент для бесплатных звонков и чатов https://www.skype.com. 3. Платформа для видеоконференций https://proficonf.com/ru/. 3. Платформа для видеоконференций https://proficonf.com/ru/.
- 3. Платформа для видеоконференций .

Таблица 5  $\mathcal{L}$  $\overline{5}$ 

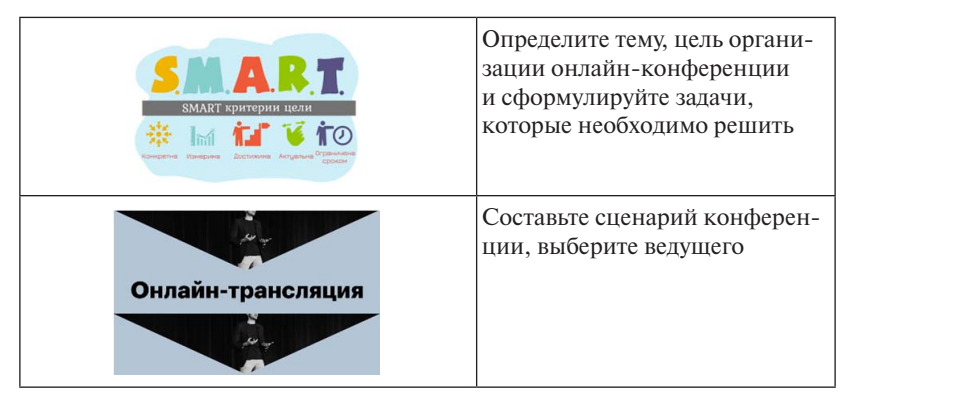

Алгоритм подготовки к проведению онлайн-конференции Алгоритм подготовки к проведению онлайн-конференции Алгоритм подготовки к проведению онлайн-конференции

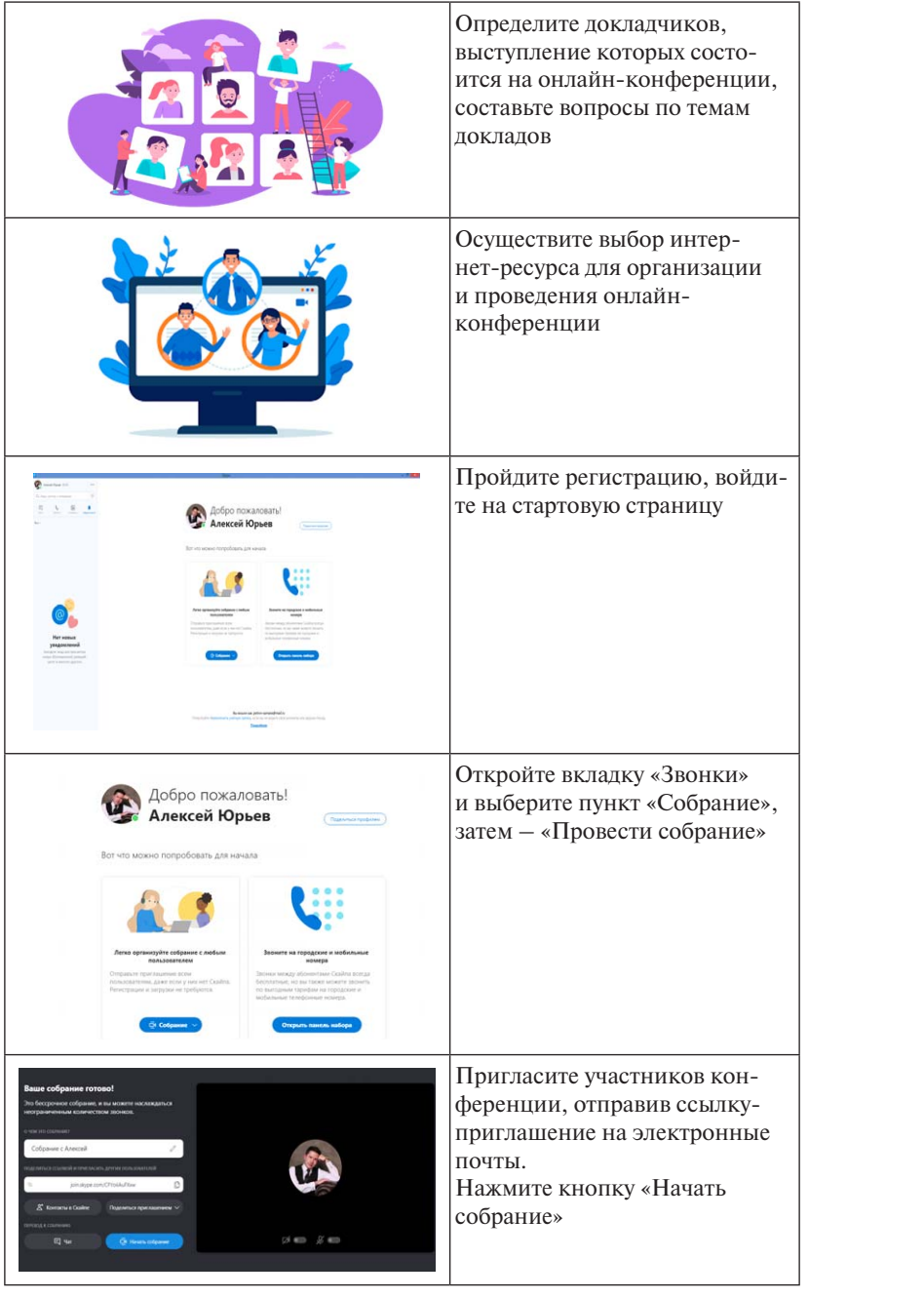

Испо<mark>льзу</mark>йте возможность возможность возможность возможность возможность возможность с
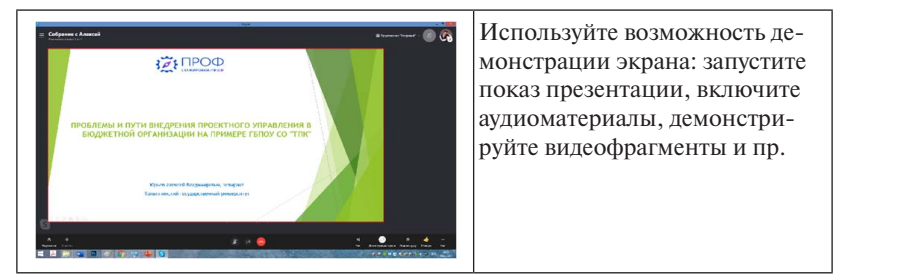

Используйте возможность Используйте возможность депоказ презентации, включите аудиоматериалы, демонстримонстрации экрана: запустите руйте видеофрагменты и пр.

### **Критерии оценки**

~ 34 ~ *«Зачтено»* – студент четко следует методике организации онлайн-конференции при проведении занятия, владеет элементами управления конференции; умеет подключать дополнительные сервисы внутри конференции: использует демонстрацию экрана, создание заметок, проигрывание видео- и аудиофайлов, возможность подключения к трансляции с использованием мобильного устройства.

*«Не зачтено»* – студент допускает ошибки при организации онлайн-конференции, не применяет дополнительные сервисы внутри конференции, способствующие интерактивному взаимодействию участников образовательного процесса.

#### ~ 3 ~ **Практическое занятие 5 Методика организации онлайн-вебинаров ЗНАКИ НАВИГАЦИИ СОДЕРЖАНИЕ**

# **Вопросы для обсуждения ЗНАКИ НАВИГАЦИИ**

- 1. Дидактические особенности и возможности проведения онлайнвебинара.
- 2. Методические рекомендации для организации онлайн-вебинара.

### **Методические указания по проведению занятия**

*Цель занятия:* освоить приемы организации и проведения онлайн-вебинара, способствующие успешному взаимодействию в условиях дистанционного обучения.

*Задание:* подготовить и провести онлайн-вебинар, учитывая методические рекомендации для организации онлайн-вебинаров в интернет-пространстве. в интернет-пространстве.

Вебинар — онлайн-семинар, подготовленный по конкретной теме и реализующийся посредством web-технологий в режиме прямой трансляции с использованием инструмента «чат». Для проведения онлайн-вебинара необходима дополнительная техническая подготовка: подготовка:

- загрузка всех демонстрационных материалов на сервер площадки, проверка их доступности и готовности;  $\alpha$ ивности;
- проверка необходимого оборудования (микрофон, гарнитура, веб-камера). веб-камера).

Организационный момент: приветствие участников вебинара, вступительное слово, анонсирующее тему вебинара. К основной части вебинара целесообразно приступать тогда, когда все или большая часть участников подключены к мероприятию. Использование интерактивных приемов и средств позволит удерживать внимание слушателей. Для определения степени включенности слушателей в процесс необходимо задавать уточняющие вопросы.

Возможности онлайн-платформ позволяют использовать разнообразные интернет-ресурсы в режиме проведения вебинара онлайн-трансляция фрагментов видео, игровых приемов, вебквестов и так далее. квестов и так далее.

Следует поддерживать визуальный контакт с аудиторией, не рекомендуется выход из поля видимости камеры. завершающая часть онлайн-вебинара состоянно состоянно состоянно случамеры.

Завершающая часть онлайн-вебинара состоит из вопросов слушателей по обсуждаемой теме. шателей по обсуждаемой теме. шателей по обсуждаемой теме.

#### **Методические материалы к занятию Методические материалы к занятию Методические материалы к занятию Методические материалы к занятию Методические материалы к занятию** Для организации и проведения онлайн-вебинара возможно исдля организации и проведения онлайн-вебинара возможно ис-основно ис-основно ис-основно ис-основно ис-основно и для организации и проведения онлайн-вебинара возможно ис-основно ис-основно ис-основно ис-основно ис-основно и<br>В проведения онлайн-вебинара возможно ис-основно ис-основно ис-основно ис-основно ис-основно ис-основно ис-осн

Для организации и проведения онлайн-вебинара возможно использование следующих электронных ресурсов (на выбор студента):

- 1. Сервис Google или трансляция через сторонние программы с помощью Youtube Live.
- 2. Сервис-видеоресурс https://zoom.us/ru-ru/resources.html.
- 3. Коммуникационный инструмент для бесплатных звонков и чатов https://www.skype.com.

4. Сервис бесплатных аудиоконференций https://www. freeconferencecall.com/ru.

Таблица 6 Таблица 6

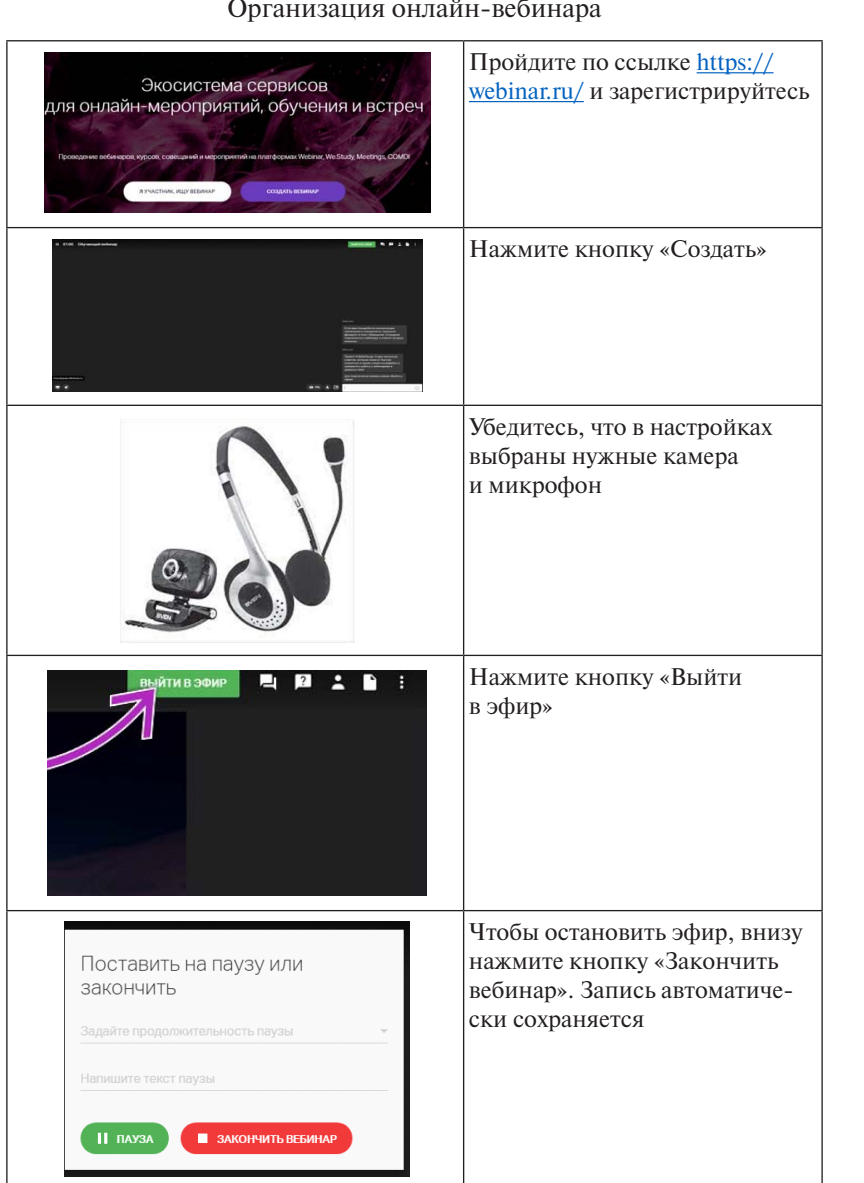

#### Организация онлайн-вебинара

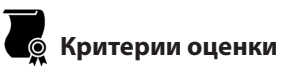

*«Зачтено»* – студент четко следует методике организации онлайн-вебинара при проведении занятия, умеет использовать дополнительные элементы для создания чата в структуре вебинара, видеоряда, демонстрации экрана.

*«Не зачтено»* – студент допускает ошибки при организации онлайн-вебинара, не использует интерактивные элементы взаимодействия с аудиторией.

#### **Практическое занятие 6 СОДЕРЖАНИЕ**

#### **Технология оценки образовательной результативности СОДЕРЖАНИЕ в онлайн-среде**

# **Вопрос для обсуждения**

Электронные ресурсы, обеспечивающие оценку образовательной деятельности в онлайн-среде. 

## ];<del>−</del>⁄\*<br>|; �/` Методические указания по проведению занятия

*Цель занятия:* изучить электронные ресурсы, которые обеспечивают оценку образовательной деятельности в онлайн-среде.

*Задание:* разработать фрагмент онлайн-журнала.

Для определения динамики достижения образовательных целей возникает необходимость в средствах, которые предоставляют возможность отслеживать на качественном и количественном уровне происходящие преобразования и изменения. К таким средствам относится мониторинг качества образования, рейтинговое оценивание, портфолио.

Мониторинг качества образования необходим для совершенствования содержания и методов обучения. В качестве объекта мониторинга выступают не только задачи образовательного процесса, но и непосредственная деятельность педагога, учебная деятельность ребенка, соответствие реального уровня подготовки государственному стандарту.

Рейтинговое оценивание - индивидуальный числовой показатель оценки достижений в обучении. Активно выступает как способ повышения мотивации обучающихся, является основой для построения индивидуальных образовательных программ.

Портфолио рассматривается как способ фиксации, накопления и оценки индивидуальных достижений обучающихся за определенный период времени. С помошью портфолио становится возможным отследить реальную картину образовательных результатов конкретного обучающегося, продемонстрировать способности практического применения полученных знаний и умений.

В условиях дистанционного обучения используются различные электронные ресурсы, обеспечивающие оценку образовательной деятельности в онлайн-среде. Среди наиболее распространенных -Дневник.ру, ЭлЖур, 1С:Образование. В основе любой программы цифровая образовательная платформа, которая открывает широкие возможности использования как для администрации учебного заведения, педагогов, так и для родителей.

Электронный журнал - это цифровая версия учебно-педагогической документации, в которой отражается широкий спектр информации. А именно: личные данные обучающихся, дата и время проведения занятий, тема занятий, оценки, полученные в процессе усвоения образовательной программы, управление домашними заданиями, возможность формирования отчета как по отдельному обучающемуся, так и по всему классу.

### (i) методические материалы к занятию

Электронные ресурсы, необходимые для ознакомления с возможностями применения электронного журнала в пелагогической леятельности:

- 1. Электронный журнал для школы https://eljur.ru/.
- 2. Цифровая образовательная платформа для образовательных организаций Дневник.py https://dnevnik.ru/features#/teachers.
- 3. Электронный журнал https://asurso.ru/.

Выбор в пользу определенного электронного ресурса зависит от образовательного учреждения.

#### **Алгоритм работы с онлайн-дневником**

Изучите сервисы, предоставляющие возможность ознакомления с возможностями применения электронного журнала в педагогической деятельности.

Определите сервис, на основе которого вы будете подробно рассматривать онлайн-журнал.

В соответствии с задачами онлайн-журнала подготовить его наполнение (используйте сервис Google-Таблицы (https://docs. google.com/spreadsheets/ $u/0$ ); дисциплина и класс – на выбор студента):

а) электронный формат обратной связи – фрагмент дневника до машних заданий;

б)фрагмент тематического планирования;

в)фрагмент дневника успеваемости с указанием темы занятия, типа работы на уроке, оценки деятельности обучающегося и комментария к оценке, возможно, замечания.

### **Критерии оценки**

*«Зачтено*» – студент подробно изучил возможности онлайн-журнала, имеет четкое представление о том, какие задачи решаются данным сервисом. В соответствии с задачами разработаны фрагменты дневника домашних заданий, тематического планирования, дневника успеваемости. Все данные внесены корректно, в графе «Оценка деятельности обучающегося» имеется подробный комментарий для родителя.

*«Не зачтено»* – студент поверхностно изучил сервисы оценки образовательной результативности в онлайн-среде. Допущены ошибки при оформлении фрагментов дневника домашних заданий, тематического планирования.

#### Самостоятельная работа 1 Онлайн-коммуникации

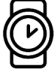

#### ြ Методические указания по выполнению самостоятельной работы

Пель: выявить особенности онлайн-коммуникации.

Задание: разработать индивидуальный проект по теме «Исследование специфики онлайн-коммуникации участников образовательного процесса».

Проект - это комплекс взаимосвязанных работ, направленных на достижение поставленных целей, для выполнения которых выделяются соответствующие ресурсы и устанавливаются определенные сроки.

Онлайн-проект представляет собой совокупность манипуляций, которые способствуют развитию продукта, получению полных и систематизированных данных по деятельности проекта, осуществляя всю деятельность из любой точки мира, имея лишь лоступ в Интернет.

Деятельность студентов в онлайн-проекте проявляется в самостоятельной организации всех этапов работы над проектом, взаимодействия в условиях территориальной отдаленности, выбора канала связи, распределения ролей, выполнения практических работ для проекта.

Онлайн-проекты обладают специфическими чертами, проявляющимися в особенностях взаимодействия при организации совместной деятельности над проектом.

#### Индивидуальный исследовательский проект

План

#### Введение

Введение индивидуального исследовательского проекта отображает гипотезу, цель и задачи проекта, объект и предмет исследования, а также его теоретическую и практическую значимость.

Раздел 1 - теоретический раздел, состоящий из двух параграфов. пишется в форме литературного обзора. Основные задачи литературного обзора - раскрыть степень научной разработанности различных проблем, связанных с темой исследования, сравнить альтернативные точки зрения, сформулировать собственную позицию. *В параграфе 1.1* уточняется объект исследования.

Параграф 1.2 посвящается предмету исследования.

*Раздел 2* индивидуального проекта содержит методику и основные результаты исследования.

*В параграфе 2.1* раскрывается методика исследования.

В параграфе 2.2 отражены основные результаты исследования в виде таблиц, графиков, диаграмм. Материал этого раздела базируется на тщательном и всестороннем изучении и глубоком анализе статистического и фактического материала по теме исследования, а также включает в себя предложения автора по цели исследования.

*Заключение* содержит выводы по проведенному исследованию,  анализ полученных результатов.

### **Критерии оценки**

*«Зачтено»* – доказана социальная, профессиональная значимость проблемы, высокая степень творчества в подходе к решению проблемы, прогностичность использования продукта проектной деятельности. Информация полная, структура и оформление проекта соответствуют требованиям.

*«Не зачтено»* – значимость проблемы не доказана; низкая степень творчества в подходе к решению проблемы; студент не видит перспектив использования продукта проектной деятельности.

# **Рекомендуемая литература**

- метжанова, И. В. Руденко, И. В. Голубева, Т. В. Емельянова; Тольят-1. Проектная деятельность : электрон. учеб.-метод. пособие / Г. В. Ахтинский государственный университет. – Тольятти : Изд-во ТГУ, 2019. – 72 с. – URL: dspace.tltsu.ru/bitstream/123456789/11486/1/ Ahmetzhanova%20and%20dr\_1-04-19\_EUMI\_Z.pdf (дата обращения: 11.04.2022). – ISBN 978-5-8259-1462-6.
- .<br>2. Организация проектной деятельности обучающихся : хрестоматия / Пермский государственный гуманитарно-педагогический университет ; сост.: В. Л. Пестерева, И. Н. Власова. – Пермь : ПГГПУ, 2017.  $-163$  c.  $-$  URL: www.iprbookshop.ru/86374.html (дата обращения: 11.04.2022).

#### **Модуль 3 ВОСПИТАТЕЛЬНЫЙ ПРОЦЕСС В УСЛОВИЯХ ДИСТАНЦИОННОГО ОБУЧЕНИЯ**

#### **Практическое занятие 7 СОДЕРЖАНИЕ Специфика организации проектной**  и исследовательской деятельности в онлайн-сред<mark>е</mark>

# **Вопросы для обсуждения**

- 1. Возможности взаимодействия в организации проектной и учебно-исследовательской деятельности обучающихся.
- 2. Особенности организации исследовательской деятельности в онлайн-среде.

## **Metodivideo State State State State State** Service State State State State State State State State State State S

*Цель занятия:* определить специфику взаимодействия в рамках проектной и исследовательской деятельности в онлайн-среде.

*Задание:* разработать онлайн-проект по теме занятия.

Современные информационно-коммуникационные технологии позволяют не только практически без потери качества организовать дистанционное обучение по различным программам, но и найти современный подход к исследовательской деятельности обучающихся как одно из условий эффективного развития творческих, исследовательских и аналитических способностей студентов в соответствии с выбранным направлением подготовки.

Преимущество дистанционной формы обучения – в учете индивидуальных темпов обучения студентов, насыщенная и быстрая обратная связь с педагогом и другими обучающимися.

~ 3 ~ вания дистанционных форм в процессе исследовательской де-Необходимость варьирования характера и объёма использоятельности студентов зависит от возрастных, индивидуальных особенностей, уровня самостоятельности и мотивации субъектов деятельности, технических возможностей, количества участников, вовлеченных в данную деятельность.

# ) Методические материалы к занятию

Работа нал проектом осуществляется в соответствии со слелующим алгоритмом:

- 1. Распределитесь на группы по 2 человека.
- 2. Конкретизируйте проблему, сформулируйте тему проекта.
- 3. Распределите роли и обязанности между собой.
- 4. Спроектируйте структуру и предметную область проекта.
- 5. Выявите цель и задачи проекта.
- 6. Работа над проектом. Проведите анализ качества проекта.
- 7. Оформите проект.
- 8. Подготовьте презентацию проекта.
- 9. Представьте проект на практическом занятии.

### **6** Критерии оценки

«Зачтено» - доказана социальная, профессиональная значимость проблемы; высокая степень творчества в подходе к решению проблемы; прогностичность использования продукта проектной деятельности. Информация полная, структура и оформление проекта соответствуют требованиям.

«Не зачтено» - значимость проблемы не доказана; низкая степень творчества в подходе к решению проблемы: студент не видит перспектив использования продукта проектной деятельности.

# ,<br>Рекомендуемая литература

- 1. Проектная деятельность: электрон. учеб.-метод. пособие / Г. В. Ахметжанова, И. В. Руденко, И. В. Голубева, Т. В. Емельянова; Тольяттинский государственный университет. - Тольятти: Изд-во ТГУ,  $2019. - 72$  c. - URL: dspace.tltsu.ru/bitstream/123456789/11486/1/ Ahmetzhanova%20and%20dr 1-04-19 EUMI Z.pdf (дата обращения: 11.04.2022). - ISBN 978-5-8259-1462-6.
- 2. Михалкина, Е. В. Организация проектной деятельности: учеб. пособие / Е. В. Михалкина, А. Ю. Никитаева, Н. А. Косолапова. -Ростов-на-Лону: Изл-во Южного федерального ун-та, 2016. -144, [1] c. - ISBN 978-5-9275-1988-0.

#### **Практическое занятие 8 СОДЕРЖАНИЕ Коммуникативный потенциал дидактических онлайн-игр**

# **Вопросы для обсуждения**

- 1. Электронные дидактические игры как средство обучения.
- 2. Классификация дидактических онлайн-игр.
- 3. Компьютерные игры как средство развития коммуникативных и личностных особенностей обучающихся.

# **Методические указания по проведению занятия**

*Цель занятия:* определить роль онлайн-игр в развитии коммуникативных навыков обучающихся.

*Задание:* разработать онлайн-игру по любой теме на выбор студента.

Онлайн-игра – это модель реальных жизненных условий в интерактивной и безопасной среде, которая ставит перед обучающимся междисциплинарные задачи. Игра учит ребенка связывать разрозненные знания в структурированные.

Интерактивные игры на развитие коммуникативных навыков способствуют формированию навыка конструктивного общения, умения получать радость от общения, умения слушать и слышать другого человека, эмоциональной сферы. 

онлайн-игр подразумевает плотное общение и коллективное взаи-Видеоигры развивают коммуникативные навыки. Большинство модействие игроков.

### **Методические материалы к занятию**

Электронные ресурсы, которые могут быть использованы для создания онлайн-игр:

- 1. Онлайн-конструктор фронтальных дидактических игр http:// didaktor.ru/onlajn-konstruktor-didakticheskix-igr-v-klasse/.
- 2. Сервис для создания онлайн-игр WordWall https://wordwall.net/.
- 3. Сервис для создания дидактических игр Flippy<https://flippity.net/>.
- 4. Конструктор ProProfs https://www.proprofs.com/.
- 5. Адаптивная онлайн-платформа конструирования образовательных материалов и проверки знаний CORE https://coreapp.ai/.

Таблица 7

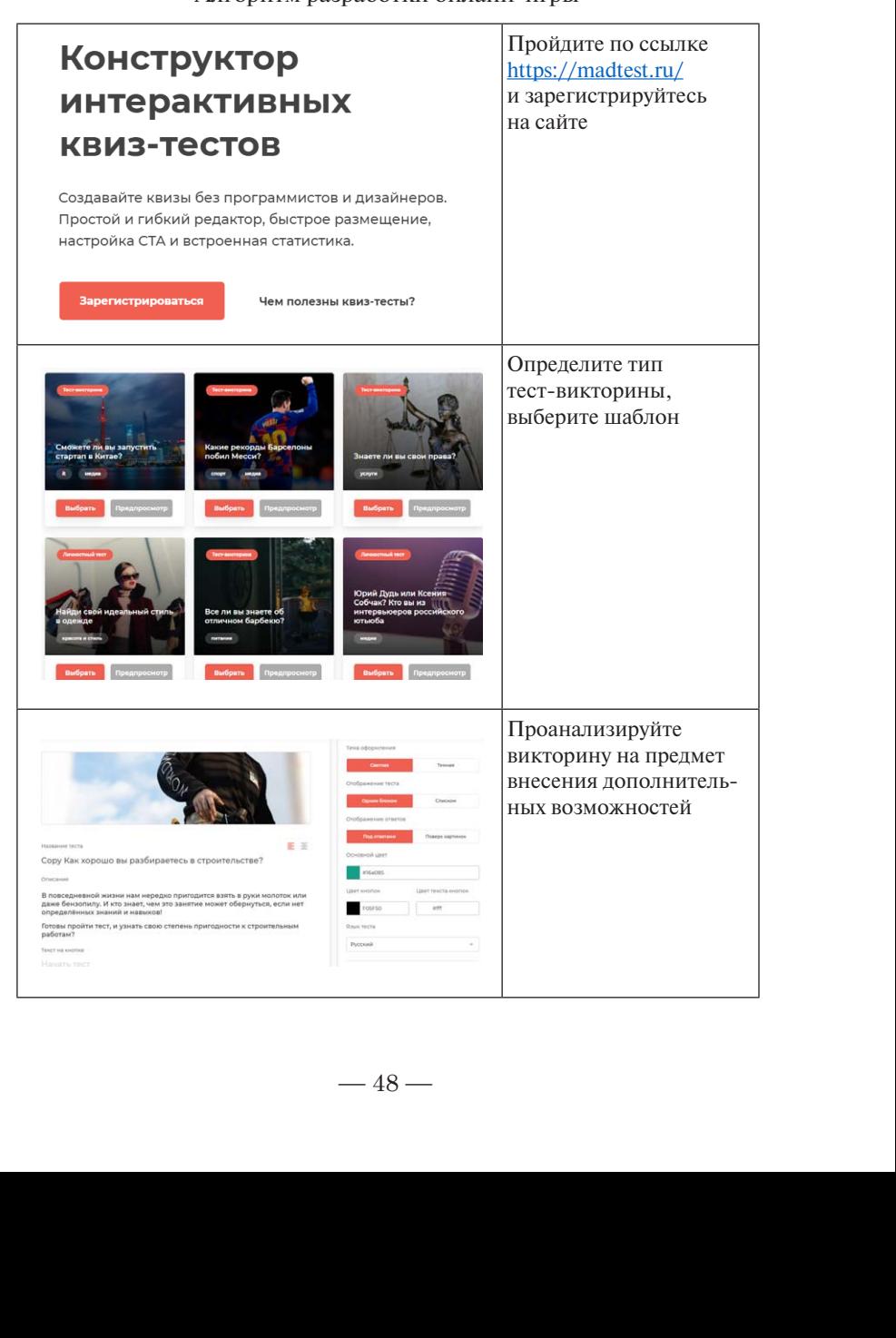

Алгоритм разработки онлайн-игры

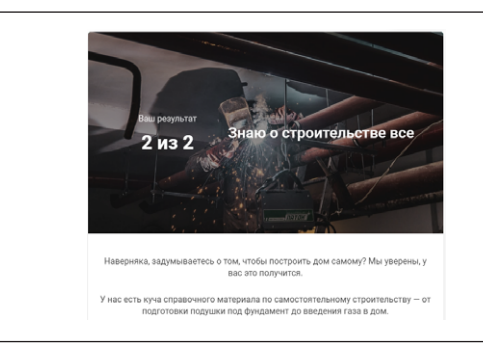

Запустите викторину (игру), (игру), продемонстрируйте ее группе и препопреподавателю Запустите викторину давателю

### **Критерии оценки**

*«Зачтено»* – работа выполнена в полном объеме, без ошибок, с соблюдением необходимой последовательности действий.

*«Не зачтено»* – работа выполнена не полностью, в ходе проведения работы были допущены серьезные ошибки.

#### **Лабораторная работа 1 СОДЕРЖАНИЕ Конфликтное взаимодействие**  в образовательной среде

# **Вопросы для обсуждения**

- 1. Типы и виды социальных конфликтов в педагогической среде.
- 2. Причины конфликтов при взаимодействии в образовательном процессе в онлайн-среде. **ЗНАКИ НАВИГАЦИИ**
- 3. Технологии и методы управления конфликтной ситуацией.
- 4. Технология переговоров как эффективная стратегия разрешения конфликтов участников взаимодействия.

# **Методические указания по проведению занятия**

*Цель занятия:* выявить причины конфликтов при взаимодействии в онлайн-среде, определить методы управления конфликтной ситуацией.

*Задание:* разработать онлайн-тренажер.

Онлайн-тренажер – это интерактивное упражнение, которое копирует разговор с учеником, родителем, администрацией образовательного учреждения. Диалоговый тренажер помогает отработать навыки взаимодействия без риска совершить ошибку. Особенность тренажера проявляется в разветвленном сюжете, когда каждый выбор педагога имеет последствия. Совершенная ошибка (необдуманная фраза, некорректно подобранное выражение) приведет к агрессии, вызовет эмоциональный отклик, и наоборот, правильный выбор приведет к возникновению стимулов к развитию. Воспроизведение педагогической ситуации происходит как в реально<mark>ст</mark>и.

Онлайн-тренажер дает возможность смоделировать ситуацию и погрузить в нее студента в качестве главного героя. Дополнительным стимулом может стать создание текста, где в случае ошибки  студенту предоставляется возможность ответить на дополнительные вопросы. Также тренажер может включать информационное окно с подсказками.

## **Методические материалы к занятию**

Электронные ресурсы, которые могут быть использованы для создания онлайн-тренажера:

- 1. Конструктор электронных учебных курсов https://www.ispring.ru/ ispring-suite.
- 2. Онлайн-конструктор фронтальных дидактических игр http:// didaktor.ru/onlajn-konstruktor-didakticheskix-igr-v-klasse/.
- 3. Сервис для создания онлайн-игр WordWall https://wordwall.net/.
- 4. [Конструктор диалоговых тренажеров https://onlinetestpad.com/](https://onlinetestpad.com/ru/dialogmaker) ru/dialogmaker.

#### Алгоритм разработки онлайн-тренажера Алгоритм разработки онлайн-тренажера азработки онлайн-тренажера  $\kappa$ ера $\kappa$

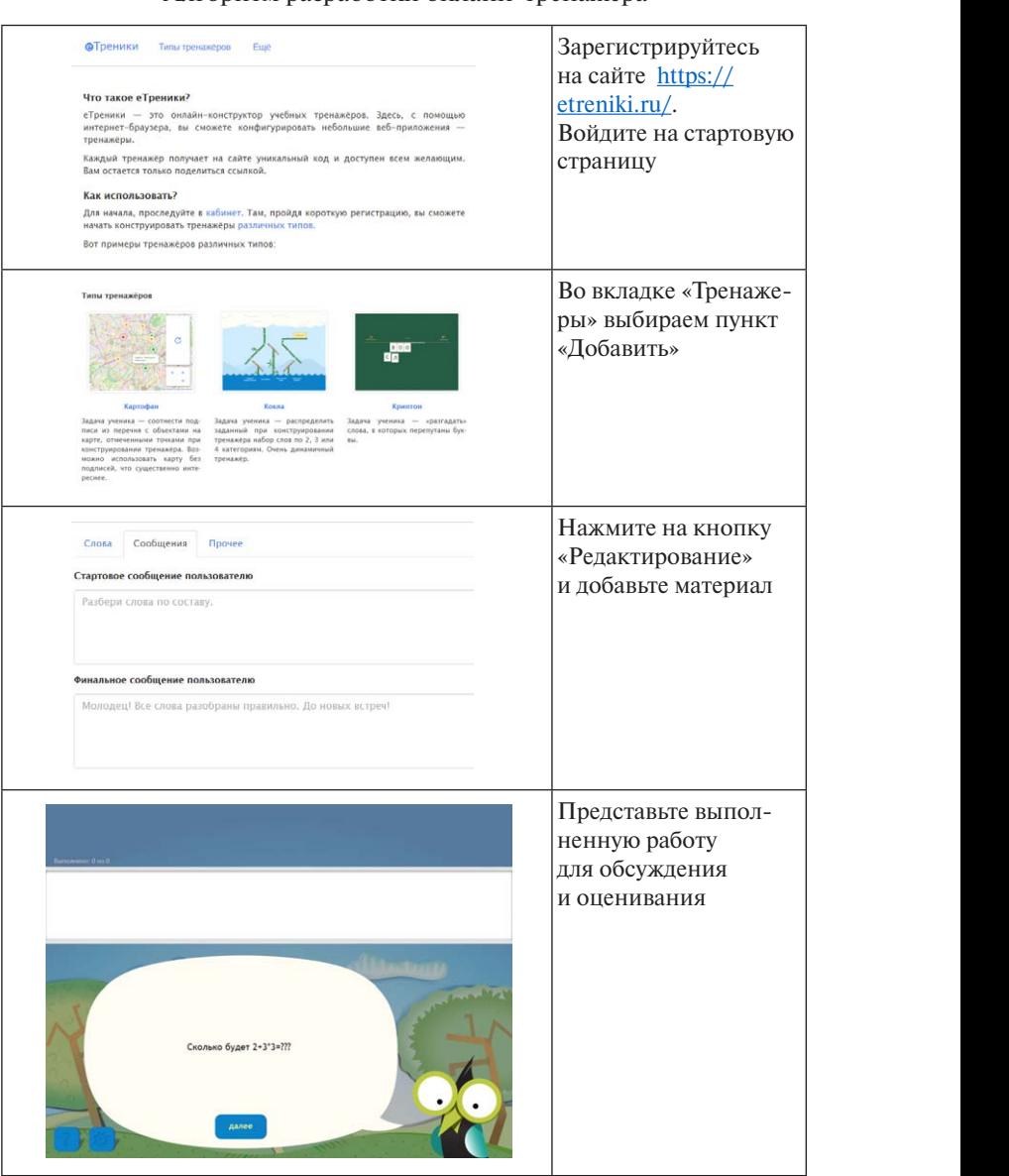

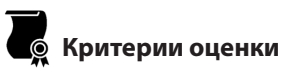

*«Зачтено»* – работа выполнена в полном объеме, без ошибок, с соблюдением необходимой последовательности действий.

*«Не зачтено»* – работа выполнена не полностью, в ходе проведения работы были допущены серьезные ошибки.

#### **Модуль 4 ЦИФРОВАЯ КУЛЬТУРА И ЭТИКА**

#### **Лабораторная работа 2 СОДЕРЖАНИЕ Технологии формирования имиджа педагога в онлайн-среде**

# **Вопросы для обсуждения СОДЕРЖАНИЕ**

- 1. Специфика формирования имиджа педагога в эпоху цифровизации.
- 2. Формы имиджирования в онлайн-среде.
- 3. Технологии имиджмейкинга преподавателя дистанционного обучения.

### **Методические указания по проведению занятия**

*Цель занятия:* определить специфику и формы имиджирования в онлайн-среде.

*Задание:* разработать онлайн-портфолио педагога.

Технология портфолио рассматривается и как способ фиксации индивидуальных достижений студента, и как инструмент для рефлексии. Технология портфолио способствует оценке достигнутых результатов деятельности, выявлению причин неуспеха, определению путей устранения ошибок.

Портфолио в условиях дистанционного обучения – вебстраница (личный сайт, блог, страница в социальных сетях), на которой студент размещает документы, аудио- и видеоматериалы своих работ, свидетельствующие об успешной профессиональной деятельности.

#### Компоненты веб-портфолио

- 1. Документы, отражающие уровень профессиональной компетенции, уровень достижений.
- 2. Веб-страница как хранилище документов в сфере профессиональной деятельности.
- 3. Сборник отзывов о работе автора портфолио, его учебной, метолической, научной деятельности.

Онлайн-портфолио - систематизированное представление результатов работы, творческих результатов, виртуальное рабочее пространство для общения и взаимодействия.

Деятельность преподавателя заключается в организации анализа веб-портфолио каждого студента, выявлении сильных и слабых сторон, выработке рекомендаций по корректировке данных в онлайн-портфолио. При демонстрации онлайн-портфолио на занятии у студентов появляется возможность больше узнать об увлечениях и направлении профессиональной деятельности друг друга, кооперироваться по интересам, обмениваться опытом, что позволит осуществлять эффективное взаимодействие в условиях дистанционного обучения.

Главным критерием оценки онлайн-портфолио является его содержание, демонстрирующее понимание сущности использования технологии в условиях дистанционного обучения.

Демонстрацию онлайн-портфолио рекомендуется проводить, используя электронные ресурсы.

Каждое портфолио анализируется группой, отмечаются его сильные и слабые стороны, намечаются векторы дальнейшего развития.

### (i) Методические материалы к занятию

Сайты, рекомендуемые для оформления онлайн-портфолио:

- 1. Конструктор сайтов и хостинговая площадка «Google Сайты» https://www.sites.google.com/site/poznavaisnami/.
- 2. Приложение для дизайна и визуального контента https://readymag.  $com/$ .
- 3. Конструктор портфолио учителя и ученика http://uportfolio.ru/.

#### Таблица 9

#### Алгоритм разработки портфолио

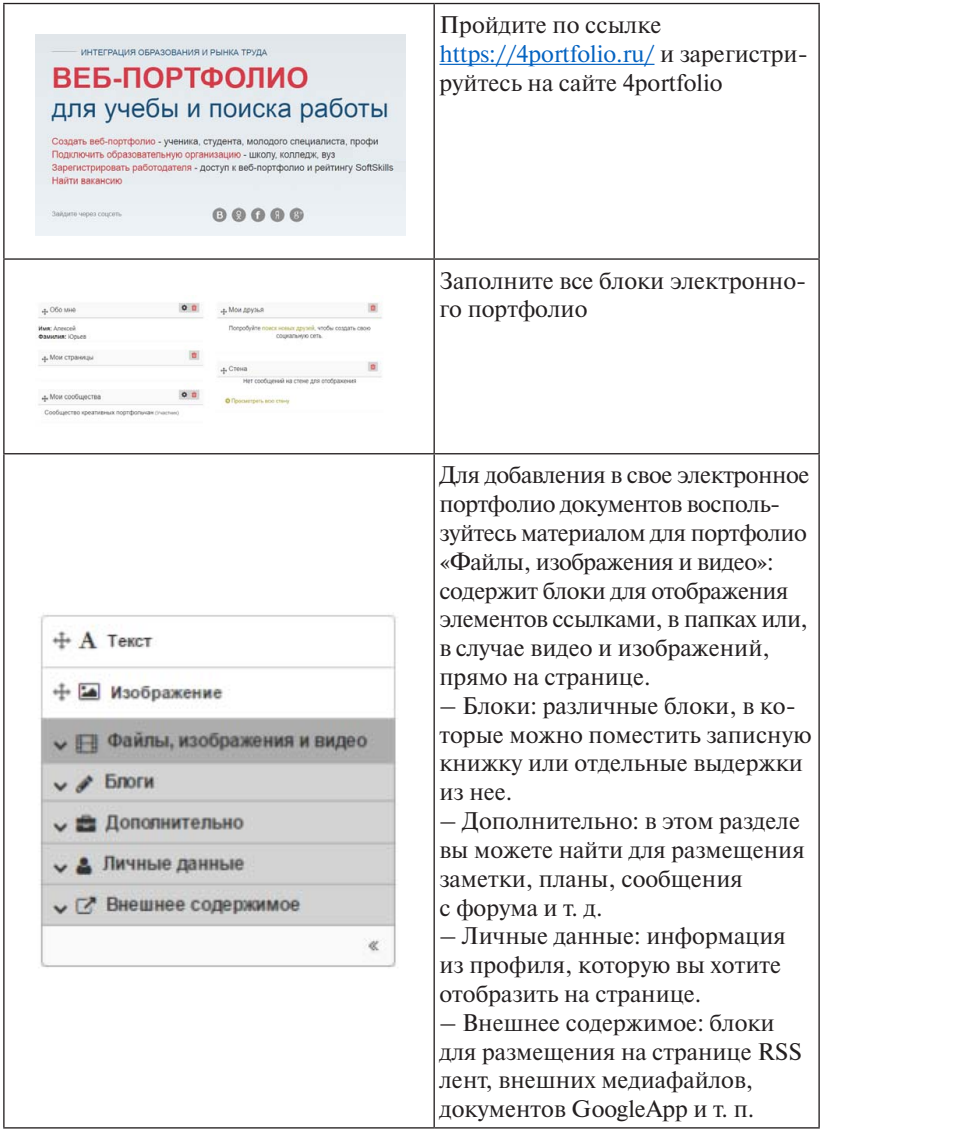

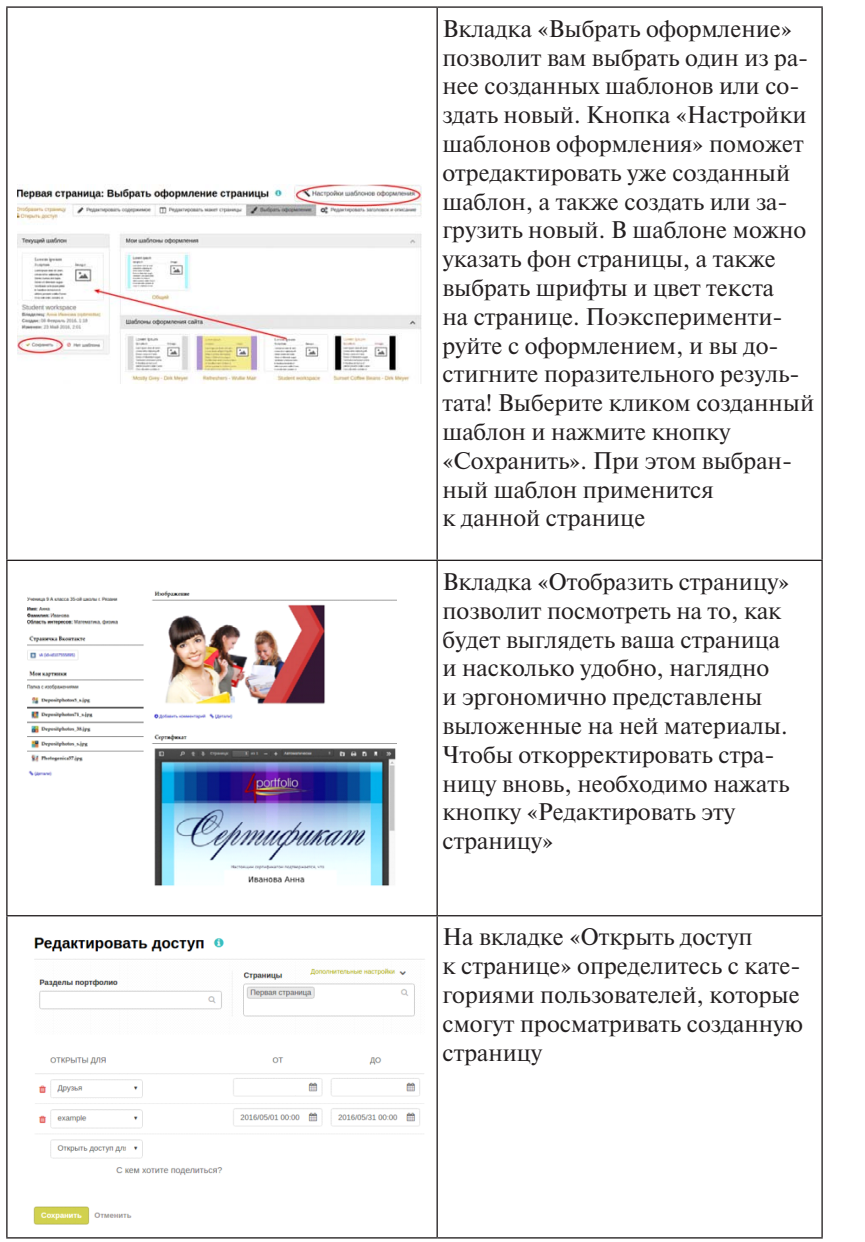

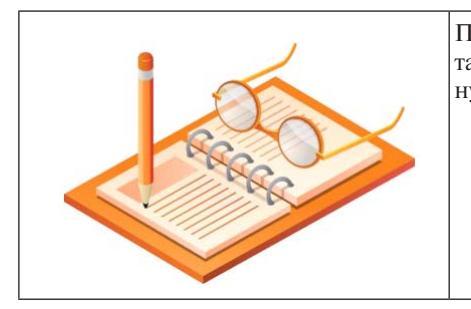

Представьте на проверку Представьте на проверку разработанное портфолио или электронэлектронную ссылку на этот ресурс ную ссылку на этот ресурс

### **Критерии оценки**

- портренно предыдает сритникальность и посерсительствость, виде<br>чает в онлайн-портфолио все компоненты (текстовые документы, *«Зачтено»* — содержание портфолио свидетельствует о приложеруется умение решать задачи, творческое отношение к процессу освоения учебной программы. Студент при разработке и оформлении нии больших усилий и очевидном прогрессе студента в развитии его мышления, прикладных и коммуникативных навыков; демонстрипортфолио проявляет оригинальность и изобретательность, вклювидеофрагменты).

*«Не зачтено»* – по портфолио трудно сформировать общее представление об учебных достижениях студента. Задания и упражнения выполнены не в полном объеме.

# **Рекомендуемая литература**

- 1. Сысоева, Е. Ю. Имидж педагога : учеб. пособие / Е. Ю. Сысоева. Самара : Изд-во Самарского ун-та, 2019. – 146 с. – ISBN 978-5- 7883-1393-1.
- 2. Коротаева, Е. В. Образовательные технологии в педагогическом взаимодействии : учеб. пособие для вузов / Е. В. Коротаева. – 2-е изд., перераб. и доп. – Москва : Юрайт, 2019. – 181 с. – ISBN 978-5-534-10298-7.
- 3. Психолого-педагогическое взаимодействие участников образовательного процесса : учебник и практикум для вузов / [И. В. Вачков, Н. М. Мякишева, А. С. Обухов [и др.] ; под общ. ред. А. С. Обухова. – Москва : Юрайт, 2020. – 422 с. – ISBN 978-5-534-02531-6.

#### **Практическое занятие 9 СОДЕРЖАНИЕ Основные дидактические трудности педагогического**  взаимодействия в онлайн-среде

# **Вопросы для обсуждения СОДЕРЖАНИЕ**

- 1. Особенности взаимодействия в образовательном процессе.
- 2. Дидактические трудности, закономерности восприятия и мышления обучающихся.
- 3. Методические приемы и условия оптимизации обучения для преодоления дидактических трудностей в процессе взаимодействия.

# ]*;−<mark>\*</mark>* Методические указания по проведению занятия

*Цель занятия:* выявить основные дидактические трудности педагогического взаимодействия в онлайн-среде, определить методы, способствующие их преодолению.

*Задание:* представить аудитории способы психодиагностики проблем взаимодействия, составить диагностический комплекс.

Дидактические трудности, которые испытывают практически все обучающиеся: трудности генерации способов решения проблем, задач, креативные трудности, синдром ограниченного воображения, трудности свободного оперирования конкретными понятиями.

теллектуального инструментария. К основным интеллектуальным Анализ основных дидактических трудностей педагогического взаимодействия показывает, что для их преодоления в первую очередь необходимо работать над формированием у обучающихся инумениям относятся следующие: сравнивать, соотносить понятия, выделять главное, систематизировать, использовать ассоциации, выявлять закономерности, трансформировать понятия, делать логические выводы, находить решения.

Диагностический комплекс представляет собой электронную папку, содержащую диагностические материалы.

Принципы формирования диагностического комплекса:

- системность;
- достоверность и объективность представленных материалов;
- структурированность материалов, логичность и лаконичность письменных пояснений;
- целостность, тематическая завершенность представленных материалов;
- аккуратность оформления.

### Методические материалы к занятию

Для систематизации информации и создания электронного диагностического комплекса возможно использование сервиса облачного хранения данных.

Интернет-ресурсы, предоставляющие возможность облачного хранения данных:

1. Сервис Яндекс-диск https://disk.yandex.ru/client/disk.

2. Сервис Mail.ru https://mail.ru/.

Таблина 10

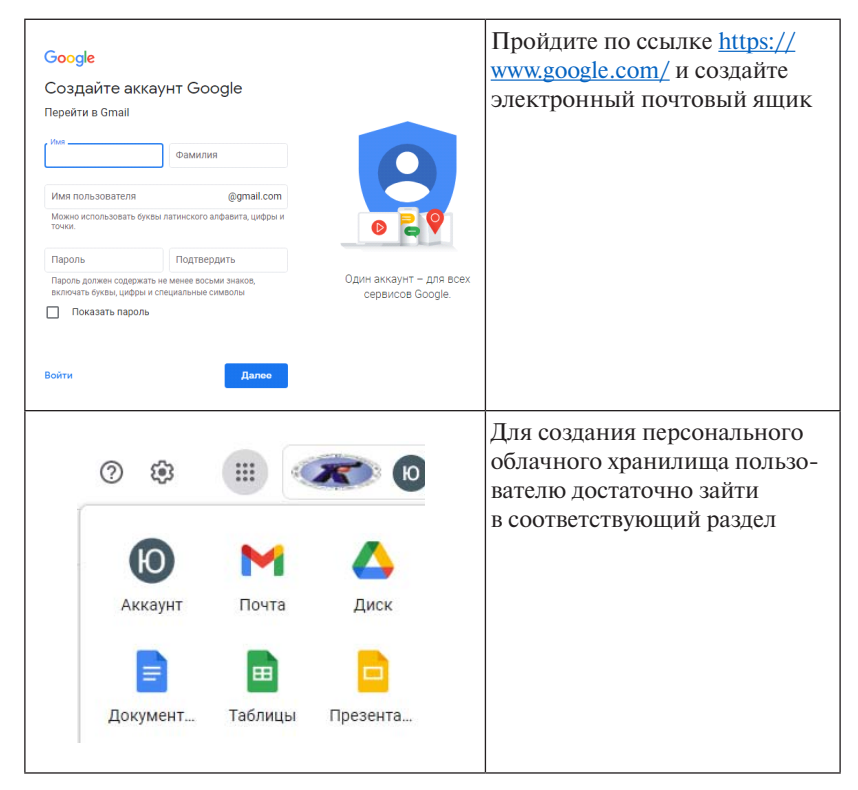

Алгоритм разработки диагностического комплекса

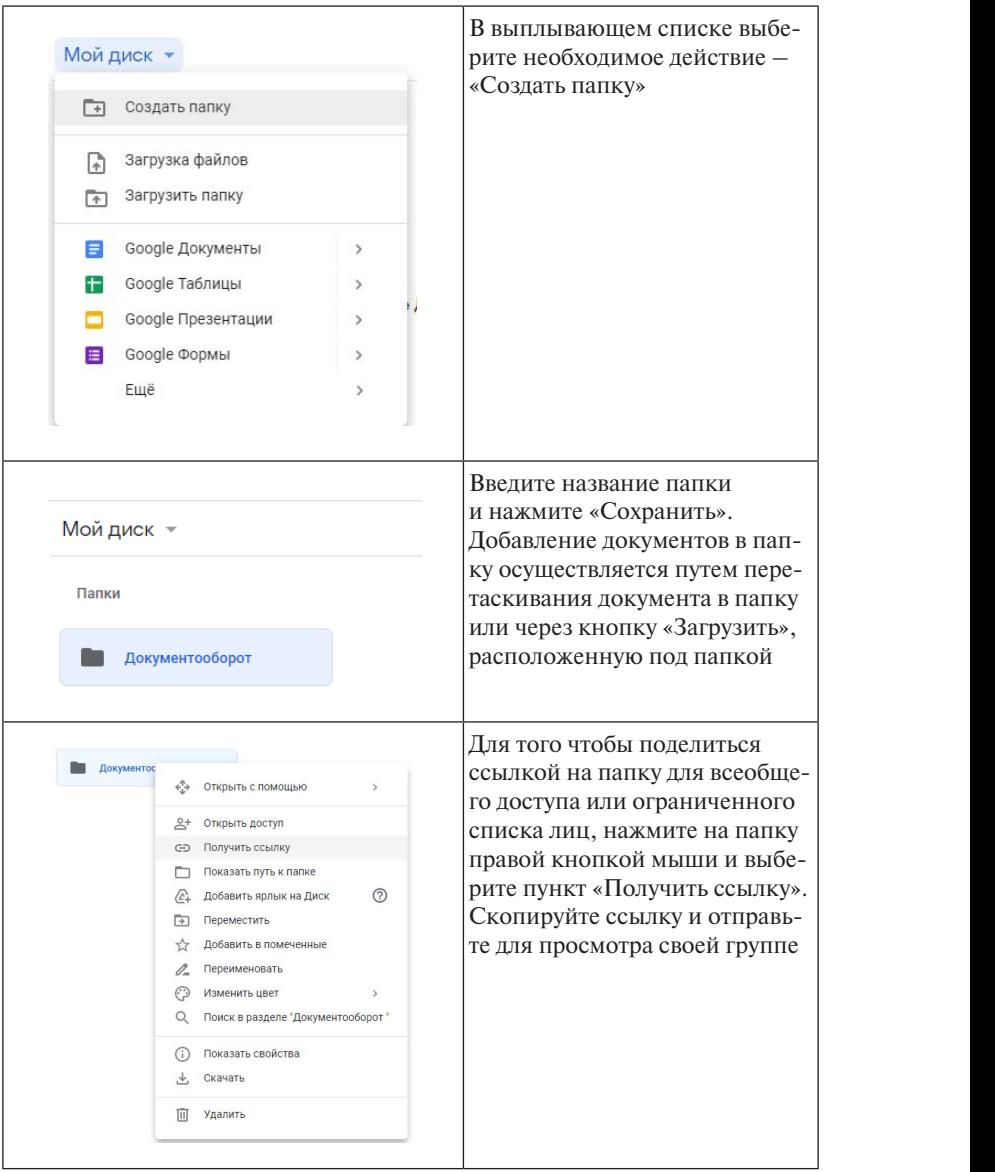

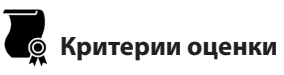

*«Зачтено»* – четкость, конкретность целей и задач диагностики, корректность вопросов и заданий диагностического комплекса, проработанность критериев оценки результата диагностики. Возможны отдельные недостатки, не влияющие на качество работы.

*«Не зачтено»* – цели и задачи диагностики нечеткие, некоторые вопросы и задания диагностического комплекса требуют коррекции; непроработанность критериев оценки результата диагностики.

## **Рекомендуемая литература**

- ата / А. П. Панфилова, А. В. Долматов ; под ред. А. П. Панфило-1. Панфилова, А. П. Взаимодействие участников образовательного процесса : учебник и практикум для академического бакалавривой. – Москва : Юрайт, 2019. – 487 с. – ISBN 978-5-534-03402-8.
- Н. М. Мякишева, А. С. Обухов [и др.] ; под общ. ред. А. С. Обу-2. Психолого-педагогическое взаимодействие участников образовательного процесса : учебник и практикум для вузов / [И. В. Вачков, хова. – Москва : Юрайт, 2020. – 422 с. – ISBN 978-5-534-02531-6.

#### **Практическое занятие 10 СОДЕРЖАНИЕ Адаптация участников образовательного процесса**  к деятельности в условиях дистанционного обучения

#### $\bullet$  **Вопросы для обсуждения**

- 1. Специфика педагогической деятельности преподавателя в условиях дистанционного обучения.
- 2. Адаптация участников образовательного процесса к деятельности в условиях дистанционного обучения.

# **Методические указания по проведению занятия**

**Цель:** определить механизмы осуществления адаптации участников образовательного процесса к деятельности в условиях дистанционного обучения.

Задание: разработать интеллект-карту по теме занятия.

Адаптация - это процесс взаимодействия образовательной срелы и обучаемого, обеспечивающий алекватный ответ со стороны обучаемого ко вновь появившимся образовательным условиям. Адаптация к дистанционному обучению - это процесс взаимодействия обучаемого и образовательной среды, специфичной для дистанционного образования, соответствующий оптимизации обучения посредством формирования новых учебных приемов и действий.

Интеллект-карта - это уникальный и простой метод запоминания и систематизации информации, с помощью которого развиваются как творческие, так и речевые способности обучающихся, активизируется память и мышление. Это инструмент, способствующий повышению эффективности процесса обучения как для учащихся, так и для преподавателей.

Визуальный характер интеллект-карт способствует лучшему пониманию изучаемых тем.

### Методические материалы к занятию

Для создания интеллект-карты могут быть использованы такие сервисы майндмэппинга, как:

- 1. Веб-приложение Bubbl.us https://bubbl.us/.
- 2. Майндмеппинг онлайн https://www.mindmeister.com/ru.

Таблина 11

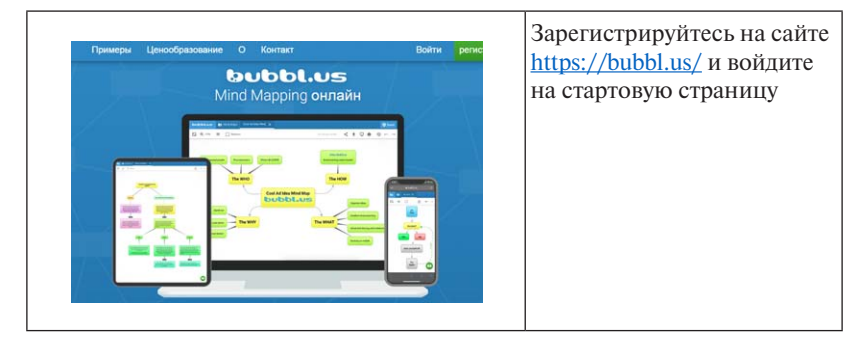

#### Алгоритм разработки интеллект-карты

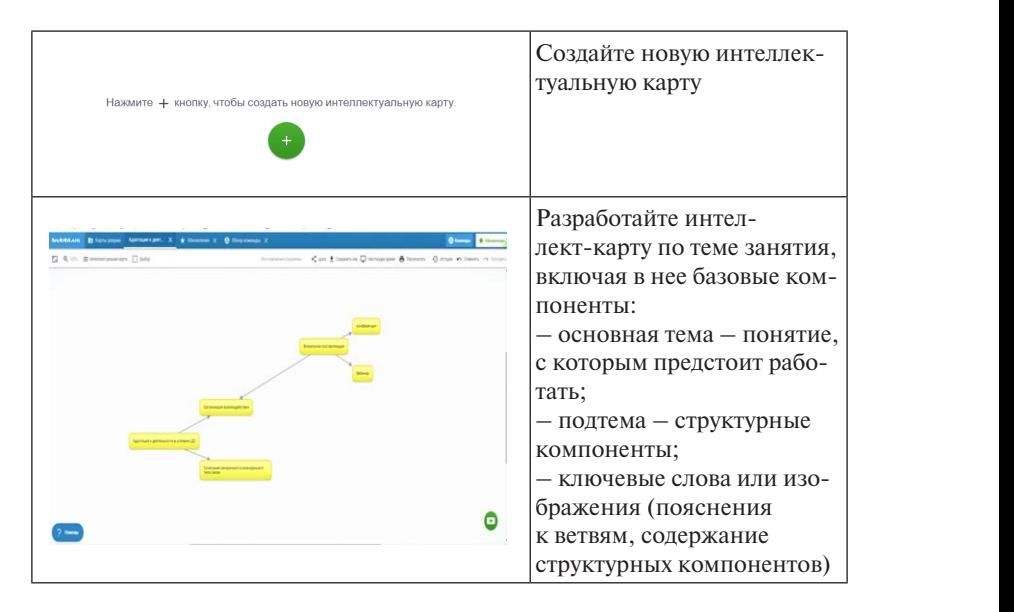

### **Критерии оценивания**

образом, наличие чёткой разветвлённой структуры, построенной на основе ключевых слов и ключевых фраз, ассоциаций, наполняобъеме. Присутствие разнообразных ассоциаций, выраженных на-«Зачтено» — яркая интеллект-карта с объемным центральным **Критерии оценивания**  структуры. Содержание интеллект-карты представлено в полном ющих структуру, рисунков, символов, побуждающих ассоциирование, блоков, подчёркивающих структуру связей между элементами личием заполненных ответвлений разного уровня. Цвет, формы, символы и детали интеллект-карты оформлены в едином стиле и не выделяются из контекста.

Отсутствуют связи и ассоциации между элементами. Ключевые «Не зачтено» - интеллект-карта имеет вид небольшой схемы. фразы определены некорректно. Цвет, формы, символы не соответствуют общей стилистике интеллект-карты.

#### **Практическое занятие 11** трактическое запятие тт<br>Мотивация участников образовательного процесса к деятельности в условиях дистанционного обучения

# **Вопросы для обсуждения СОДЕРЖАНИЕ**

- 1. Проблема поддержания мотивации к обучению в условиях цифровизации образования. **ЗНАКИ НАВИГАЦИИ**
- 2. Использование приемов поддержки и работоспособности обучающихся в условиях дистанционного обучения.
- 3. Модель привлечения внимания ARCS в онлайн-среде.

# کے ہے —<br>Методические указания по проведению занятия *—*<br>методические указания по проведению занятия

*Цель:* определить приемы и способы поддержания мотивации участников образовательного процесса к деятельности в условиях дистанционного обучения.

*Задание:* создать инфографику по теме занятия.

Инфографика – это графический способ подачи информации, данных и знаний, целью которого является быстрота и чёткость в процессе преподношения сложной информации.

Инфографика находит свое отражение в четырех образовательных стратегиях: интерпретация инфографики, визуализация данных, критический анализ и создание инфографики обучающимися.

образом, чтобы они отвечали главному требованию - органичной Интерпретация инфографики – это использование работ, созданных другими. Готовыми материалами можно пользоваться таким интеграции в изучаемую область знания.

Визуализация данных – это понимание того, как используются различные графики, диаграммы, таблицы, сравнения, символы и значки – все, что необходимо для анализа и интерпретации фактов.

дение обучающихся о положительных и отрицательных сторонах Критический анализ инфографики представляет собой рассужинфографики. Целесообразность анализа проявляется при наличии большого количества примеров для удобства сравнения и противопоставления.

В завершение - процесс создания инфографики. Уже имеющиеся навыки анализа инфографики, ее интерпретации, подбора соответствующих образов для конкретного типа информации позволят сформировать личностное отношение к данному процессу.

Эффекты, обязательные для использования в инфографике:

- 1) анимированные эффекты в текстовых блоках;
- 2) собственный лиалог в спич-бабле:
- 3) добавление фотоэффектов, стикеров, рамок;
- 4) добавление текста к фотографии.

## Методические материалы к занятию

Электронные ресурсы, которые могут быть использованы для созлания инфографики:

- 1. Программа для визуализации информации Easily.ly http://www. easel.lv.
- 2. Инструмент визуализации Infogram https://infogr.am/.
- 3. Конструктор для создания инфографики Visme https://www.visme.co/ ru/sozdat-infografika/.

Таблина 12

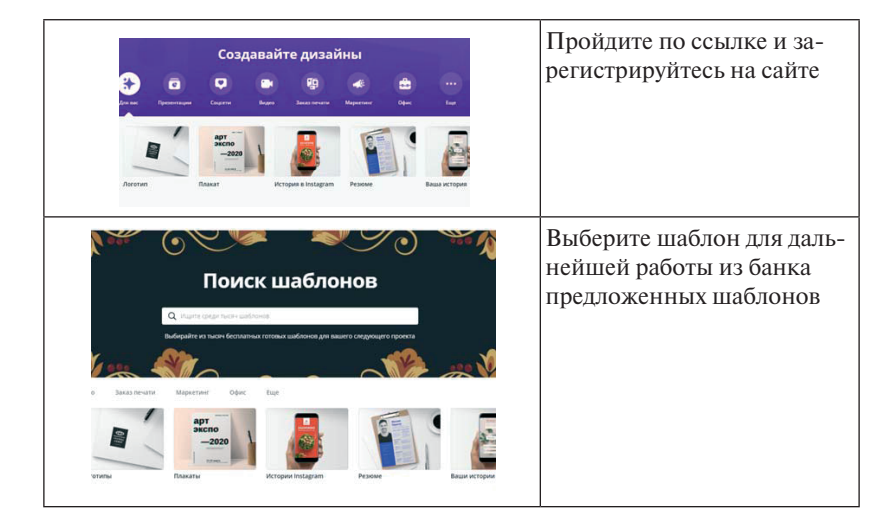

#### Алгоритм разработки инфографики

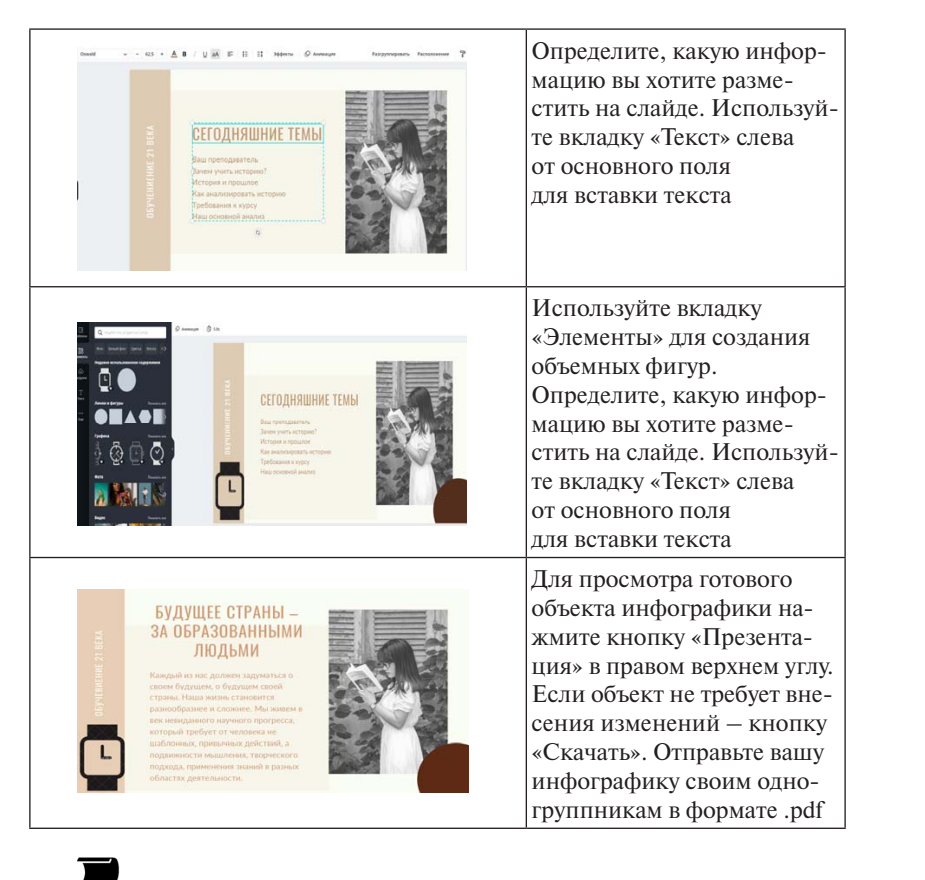

### **Критерии оценки**

«Зачтено» — студентом подобран правильный формат инфографики, наиболее соответствующий теме (презентация, слайд-каст, одностраничная картинка, видеоролик). Проведен максимальный охват информации по теме, отражены все основные аспекты. Студент использует способы представления данных в соответствии с разрабатываемой темой: таблицы, схемы, графики, диаграммы. Предложены авторские идеи.

*«Не зачтено»* – студент не выполнил задание.

#### **Самостоятельная работа 2 Мотивация к взаимодействию в онлайн-пространстве**

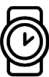

#### **Методические указания по выполнению самостоятельной работы студента**

*Задание:* разработайте онлайн-проект по теме «Мотивация к взаимодействию в онлайн-пространстве».

#### **Алгоритм действий обучающихся при организации онлайн-проекта**

#### **Подготовительный этап**

• Знакомство с участниками будущего онлайн-проекта осуществляется в режиме онлайн-конференции, сообщений в чате, создании инициативной группы в смс-мессенджерах.

• Выявление проблемы проходит в условиях территориальной отдаленности. Поэтому использование разнообразных интернет-ресурсов позволит осуществить выбор темы проекта. К таким ресурсам относятся онлайн-доски для проведения мозгового штурма, сервисы по созданию онлайн-опросов и анкет.

- Определение конкретной темы и конечного результата.
- Формирование рабочих групп и распределение ролей.

#### **Этап работы над проектом**

Особенности взаимодействия участников на данном этапе заключаются в демонстрации основных наработок в процессе сбора информации, разработки положений. В качестве основного источника взаимодействия выступают мессенджеры, социальные сети, электронная почта.

#### **Демонстрация проекта**

На этапе демонстрации проекта сложности взаимодействия сведены к минимуму. Защита проекта может проходить с помощью онлайн-сервисов, предоставляющих возможность присутствия: онлайн-конференции, онлайн-вебинары с демонстрацией интерактивных презентаций.

## **Критерии оценки**

*«Зачтено»* – доказана социальная, профессиональная значимость проблемы; высокая степень творчества в подходе к решению проблемы; прогностичность использования продукта проектной деятельности. Информация полная, структура и оформление проекта соответствуют требованиям.

*«Не зачтено»* – значимость проблемы не доказана; низкая степень творчества в подходе к решению проблемы; студент не видит перспектив использования продукта проектной деятельности.

# **Рекомендуемая литература**

- метжанова, И. В. Руденко, И. В. Голубева, Т. В. Емельянова ; Тольят-1. Проектная деятельность : электрон. учеб.-метод. пособие / Г. В. Ахтинский государственный университет. – Тольятти : Изд-во ТГУ, 2019. – 72 с. – URL: dspace.tltsu.ru/bitstream/123456789/11486/1/ Ahmetzhanova%20and%20dr\_1-04-19\_EUMI\_Z.pdf (дата обращения: 11.04.2022). – ISBN 978-5-8259-1462-6.
- 2. Михалкина, Е. В. Организация проектной деятельности : учеб. пособие / Е. В. Михалкина, А. Ю. Никитаева, Н. А. Косолапова. – Ростов-на-Дону : Изд-во Южного федерального ун-та, 2016. – 144, [1] с. – ISBN 978-5-9275-1988-0.

#### ЗАКЛЮЧЕНИЕ

Программа модернизации российского образования определила задачи, ставшие направлениями развития системы обучения. Одна из задач посвящена обновлению содержания для всех уровней образовательной системы, а также обеспечению подготовки педагогических кадров в соответствии с Федеральным государственным образовательным стандартом высшего образования.

В качестве важнейшего приоритета в обновлении программного обеспечения для подготовки будущих педагогов является вопрос межличностного взаимодействия и в универсальных, и общепрофессиональных компетенциях. К современному педагогу предъявляются высокие требования: планирование и организация взаимодействия участников образовательного процесса, проектирование организации индивидуальной и совместной учебной и воспитательной деятельности. Именно научная категория «взаимодействие» составляет основу педагогического процесса на любой ступени образования. Однако современные тенденции информатизации общества создают новые условия, в которых должно осуществляться взаимодействие участников образовательного процесса. В общении преподавателя и студента появление посредника в виде компьютера и автоматизированной среды обучения способствует возникновению мотивации к поиску новых методов и форм работы, перестройки с традиционного (транслирующего) способа организации образовательного процесса на новый уровень, который будет максимально отвечать запросам и тенденциям развития современного общества.

Для эффективного осуществления взаимодействия в условиях дистанционного обучения необходимо создать определенные условия. Рассмотрим данные условия и сопоставим с содержанием учебно-метолического пособия:

1. Активное включение всех участников образовательного пронесса в обсуждение и выполнение заланий. Действительно, за счет применения активных и интерактивных методов обучения, современных инструментов в режиме онлайн (вебинар, конференция,

тренажеры, игры и многое другое) интерес к изучаемой теме возрастает, активность студентов в плане использования дополнительных электронных ресурсов способствует формированию навыков организации взаимодействия в условиях дистанционного обучения.

2. Организация исследований в сотрудничестве осуществляется на многих этапах изучения дисциплины. Частое использование такой формы работы, как работа в микрогруппах, способствует приобретению навыка диалогового взаимодействия.

3. Осуществление постоянной обратной связи (синхронные и асинхронные средства коммуникации) – важное условие, которое необходимо учитывать при организации взаимодействия в условиях дистанционного обучения. В ходе изучения курса студенты знакомятся с различными интерактивными электронными ресурсами. направленными на поддержание диалога между учащимися.

4. Развитие эмпатии и рефлексии. Серия занятий с использованием таких форм организации, как тренинг, лискуссия, уже подразумевает наличие этапа рефлексии. В данном курсе этим этапам уделяется достаточное внимание, приводятся примеры использования онлайн-ресурсов.

Важным достоинством учебно-методического пособия является включение в солержание кажлого занятия новых интерактивных приемов, способствующих организации эффективного взаимодействия в условиях дистанционного обучения.

#### **БИБЛИОГРАФИЧЕСКИЙ СПИСОК**

- 1. Юноши и девушки «группы риска» // Психолого-педагогическое взаимодействие участников образовательного процесса : учебник для академического бакалавриата / А. М. Прихожан, Н. Н. Толстых, Д. В. Лубовский [и др.] ; под ред. И. В. Дубровиной. – 5-е изд., испр. и доп. – Москва, 2016. – Ч. 2. – С. 245–251.
- 2. Андреева, Г. М. Место общения в жизни общества // Социальная психология : учебник для студентов вузов / Г. М. Андреева. – Изд. 5-е, испр. и доп. – Москва, 2014. – Глава 4. – С. 68–72.
- 3. Аронсон, Э. Введение в социальную психологию / Э. Аронсон, Т. Уилсон, Р. Эйкерт // Социальная психология : психологические законы поведения человека в социуме / Э. Аронсон, Т. Уилсон, Р. Эйкерт. – Санкт-Петербург [и др.], 2012. – Глава 1. – С. 33–51.
- 4. Аронсон, Э. Методология: как социальные психологи проводят исследования / Э. Аронсон, Т. Уилсон, Р. Эйкерт // Социальная психология : психологические законы поведения человека в социуме / Э. Аронсон, Т. Уилсон, Р. Эйкерт. – Санкт-Петербург [и др.], 2012. – Глава 2. – С. 52–78.
- 5. Вайндорф-Сысоева, М. Е. Методика дистанционного обучения : учеб. пособие для вузов / М. Е. Вайндорф-Сысоева, Т. С. Грязнова, В. А. Шитова ; под общ. ред. М. Е. Вайндорф-Сысоевой. – Москва : Юрайт, 2020. – 194 с. – ISBN 978-5-9916- 9202-1.
- 6. Дубровская, Д. С. Ролевое взаимодействие в системе «студент преподаватель» на примере игры «Экзамен» // Молодежь и наука : сборник материалов IХ Всерос. науч.-техн. конф. студентов, аспирантов и молодых ученых с междунар. участием / отв. за вып.: О. А. Краев. – Красноярск, 2013.
- 7. Извеков, А. И. Философия в системе современного психолого-педагогического образования : учеб.-метод. пособие / А. И. Извеков. – Санкт-Петербург : Институт специальной педагогики и психологии, 2010. – 78, [1] c. – URL: www.iprbookshop. ru/29999.html (дата обращения: 12.04.2022). – ISBN 978-5-8179- 0124-5.
- 8. Ильичева, В. А. К проблеме диалогового взаимодействия преподавателя и студентов как средства личностно-профессионального развития будущего учителя начальных классов // Вестник Череповецкого государственного университета. – 2020. – № 2. – С. 168–176.
- 9. Коротаева, Е. В. Образовательные технологии в педагогическом взаимодействии : учеб. пособие для вузов / Е. В. Коротаева. – 2-е изд., перераб. и доп. – Москва : Юрайт, 2019. – 181 с. – (Образовательный процесс). – ISBN 978-5-534-10298-7.
- 10. Латышина, Д. И. История педагогики и образования : учебник для академического бакалавриата / Д. И. Латышина. – Москва : Юрайт, 2019. – 314 с. – (Бакалавр. Академический курс). – URL: urait.ru/bcode/445034 (дата обращения: 12.04.2022). – ISBN 978- 5-534-09398-8.
- 11. Маклаков, А. Г. Психологическая теория деятельности // Общая психология : учеб. пособие / А. Г. Маклаков. – Москва [и др.], 2008. – Глава 5. – С. 122–148.
- 12. Мамина, Р. И. Этикет и его измерение в информационном обществе // Информационное общество: образование, наука, культура и технологии будущего. – 2018. – Вып. 2. – С. 204–216.
- 13. Мамина, Р. И. Цифровой этикет: вопросы методологии // Культура и технологии. – 2018. – Т. 3, вып. 1–2. – С. 1–15. – URL: cat. ifmo.ru/ru/2018/v3-i1-2/185 (дата обращения: 12.04.2022).
- 14. Михалкина, Е. В. Организация проектной деятельности : учеб. пособие / Е. В. Михалкина, А. Ю. Никитаева, Н. А. Косолапова. – Ростов-на-Дону : Изд-во Южного федерального ун-та, 2016 – 144, [1] с. – ISBN 978-5-9275-1988-0.
- 15. Никуличева, Н. В. Общие вопросы дистанционного обучения // Внедрение дистанционного обучения в учебный процесс образовательной организации : практ. пособие / Н. В. Никуличева. – Москва, 2016. – С. 4–9.
- 16. Никуличева, Н. В. Модель дистанционного курса повышения квалификации по подготовке преподавателя дистанционного обучения // Открытое и дистанционное образование. – 2015. –  $N_2$  3. – C. 54–60.
- 17. Онокой, Л. С. Компьютерные технологии в науке и образовании : учеб. пособие / Л. С. Онокой, В. М. Титов. – Москва : ФОРУМ [и др.], 2019. – 224 с. – (Высшее образование). – ISBN 978-5-8199-0469-5.
- 18. Организация проектной деятельности обучающихся : хрестоматия / сост.: В. Л. Пестерева, И. Н. Власова. – Пермь : ПГГПУ, 2017. – 163 c. – URL: www.iprbookshop.ru/86374.html (дата обращения: 13.04.2022).
- 19. Панфилова, А. П. Взаимодействие участников образовательного процесса : учебник и практикум для академического бакалавриата / А. П. Панфилова, А. В. Долматов ; под ред. А. П. Панфиловой. – Москва : Юрайт, 2019. – 487 с. – (Высшее образование). – ISBN 978-5-534-03402-8.
- 20. Проектная деятельность : электрон. учеб.-метод. пособие / Г. В. Ахметжанова, И. В. Руденко, И. В. Голубева, Т. В. Емельянова ; Тольяттинский государственный университет. – Тольятти : Изд-во ТГУ, 2019. – 72 с. – URL: dspace.tltsu.ru/ bitstream/123456789/11486/1/Ahmetzhanova%20and%20dr\_1-04- 19\_EUMI\_Z.pdf (дата обращения: 11.04.2022). – ISBN 978-5- 8259-1462-6.
- 21. Психолого-педагогическое взаимодействие участников образовательного процесса : учебник и практикум для вузов / [И. В. Вачков, Н. М. Мякишева, А. С. Обухов [и др.] ; под общ. ред. А. С. Обухова. – Москва : Юрайт, 2020. – 422 с. – ISBN 978- 5-534-02531-6.
- 22. Рабинович, П. Д. Практикум по интерактивным технологиям : метод. пособие / П. Д. Рабинович, Э. Р. Баграмян. – 6-е изд. (электрон.). – Москва : Лаборатория знаний, 2020. – 96 с. – (ИКТ в работе учителя).  $-$  URL: e.lanbook.com/book/126101 (дата обращения: 13.04.2022). – ISBN 978-5-00101-779-0.
- 23. Сысоева, Е. Ю. Имидж педагога : учеб. пособие / Е. Ю. Сысоева. – Самара : Изд-во Самарского ун-та, 2019. – 146 с. – ISBN 978-5-7883-1393-1.
- 24. Хромцова, Ю. Н. Воспитательная работа на дистанционном обучении // Проблемы и перспективы развития образования : XII Междунар. науч. конф. / гл. ред.: И. Г. Ахметов. – Краснодар, 2020. – С. 27–31. – URL: moluch.ru/conf/ped/archive/369/15818/ (дата обращения: 14.04.2022).
- 25. Шевандрин, Н. И. Практические проблемы оптимизации общения // Социальная психология в образовании : учеб. пособие / Н. И. Шевандрин. – Москва, 2005. – Ч. 1. – С. 120–136.
- 26. Щербина, А. Н. Веб-квест как инновационная технология в системе реализации ФГОС // Наука и перспективы. – 2016. –  $N_2$  4. – C. 25–31.

## ГЛОССАРИЙ

Активные методы обучения - это методы, характеризующиеся высокой степенью включенности обучающихся в учебный процесс. активизирующие их познавательную и творческую деятельность при решении поставленных задач.

Вебинар - онлайн-семинар, подготовленный по конкретной теме и реализующийся посредством web-технологий в режиме прямой трансляции.

Взаимодействие (в психологии) - процесс непосредственного или опосредованного воздействия объектов (субъектов) друг на друга, порождающий их взаимную обусловленность и связь.

Взаимодействие (в социологии) - система взаимообусловленных социальных действий, при которой действия одного субъекта одновременно являются причиной и следствием ответных действий других субъектов. Это «обмен» действиями, которые сопряжены друг с другом.

Взаимодействие (в философии) - базовая философская категория, отражающая процессы воздействия объектов (субъектов) друг на друга, их изменения, взаимную обусловленность и порождение одним объектом других.

Взаимодействие педагогическое - целенаправленный контакт педагога с обучающимся (длительный или временный), следствием которого являются взаимные изменения в поведении, деятельности и отношениях

Взаимодействие психолого-педагогическое - способ организации учебно-воспитательной деятельности, ориентированный на разделение функциональных ролей всех его участников, их взаимную заинтересованность и согласование их действий, регулирование и контроль деятельности каждого субъекта взаимодействия.

Диалоговый тренажер - интерактивное упражнение, которое имитирует беседу и помогает создать разные сценарии взаимодействия, способствует отработке навыков взаимодействия без риска совершить непоправимую ошибку.

Дистанционное обучение - форма образовательной деятельности, при которой все или большая часть учебных процедур осушествляются с использованием современных информационных и телекоммуникационных технологий при территориальной разобшенности преподавателя и студентов.

Интенсивные технологии обучения - методы, стимулирующие напряженную умственную деятельность, усиливающие мотивы обучения, ускоряющие освоение учебного материала и в конечном итоге развитие учащихся. Обучение, основанное на собственном опыте учащихся, их прямом взаимодействии с областью осваиваемого профессионального опыта.

Интерактивные метолы обучения - метолы, предполагающие взаимодействие между педагогом и учашимся в режиме диалога или беселы. Они ориентированы не только на широкое взаимодействие между педагогом и учашимися, но и на взаимодействие между самими учашимися.

Инфографика - это графический способ подачи информации, данных и знаний, целью которого является быстрота и чёткость в процессе преподношения сложной информации.

Ментальная карта (интеллект-карта, *mind map*) – удобная и эффективная техника мышления и альтернативной записи, применяемая для создания новых идей, фиксации идей, анализа и упорядочивания информации, принятия решений. Это наглядное представление естественного течения мыслей от одной центральной идеи. Ментальная карта помогает эффективно проводить мозговые штурмы, составлять конспекты, усваивать информацию и делать презентации. Варьируется по степени сложности и составляется вручную либо на компьютере. В зависимости от целей и временных рамок ментальную карту можно дополнить творческими элементами с информационной нагрузкой, например, фотографиями, рисунками или линиями разной толщины и разных цветов.

Метод обучения - процесс взаимодействия между преподавателями и учениками, в результате которого происходит передача и усвоение знаний, умений и навыков, предусмотренных содержанием обучения.

Онлайн-конференция (веб-конференция, интернет-конференция) - прямое общение одного лица с целевой интернет-аудиторией посредством коммуникационных программ в сети Интернет.

**Онлайн-тренажер** – интернет-программа, позволяющая обучаться в самостоятельном режиме или под руководством педагога. Изучать можно те или иные области знаний, отрабатывать практические навыки. Онлайн-тренажер представляет собой набор сервисов: базу знаний, тесты, симуляции, игры.

**Педагогический конфликт** – столкновение противоположно направленных целей, интересов, позиций субъектов педагогического взаимодействия.

**Портфолио** – специально организованная индивидуальная подборка материалов и документов, которая демонстрирует усилия, динамику и достижения обучающегося в различных областях.